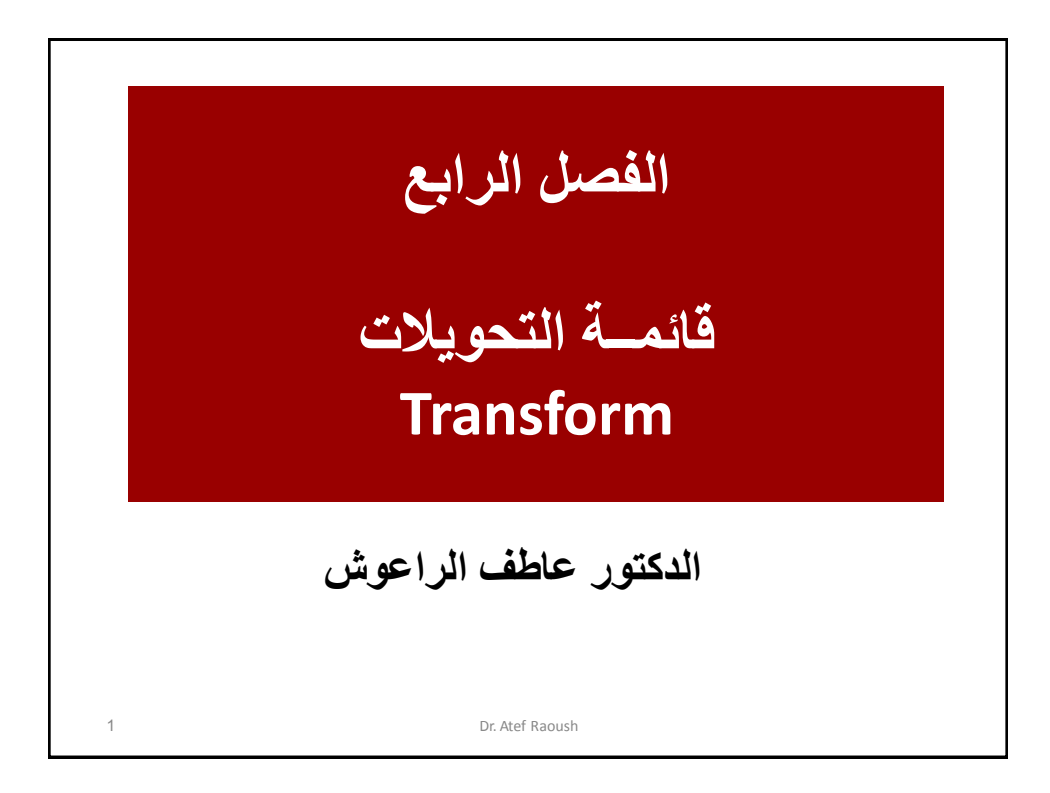

• **التحوٌالت Transformation هً عملٌة إنشاء متغٌر جدٌد من خاال المتغٌرات الموجودة سابقا .** • **فمثال فً مادة اإلحصاء اإلداري ٌتم استخراج عالمات االمتحان األول والثانً والمشاركة والنهائً كل على حدى، وعملٌة حساب مجموع العالمة النهائٌة للطالب تسمً تحوٌل Transformation وتتم من خالل حساب متغٌر جدٌد Compute ٌسمى العالمة النهائٌة للطالب االمتحان.** • **كذلك ٌمكننا تصحٌح االمتحان المكون من أسئلة متعددة اإلجابات من خالل تعرٌف االجابات رقمٌا فنرمز أ=1 ب=2 ج=3 د=،4 حٌث ٌسمى هذا االجراء تحوٌل Transform وهو نوع من إعادة الترمٌز. قائمة التحويالت Transform** 2 Dr. Atef Raous

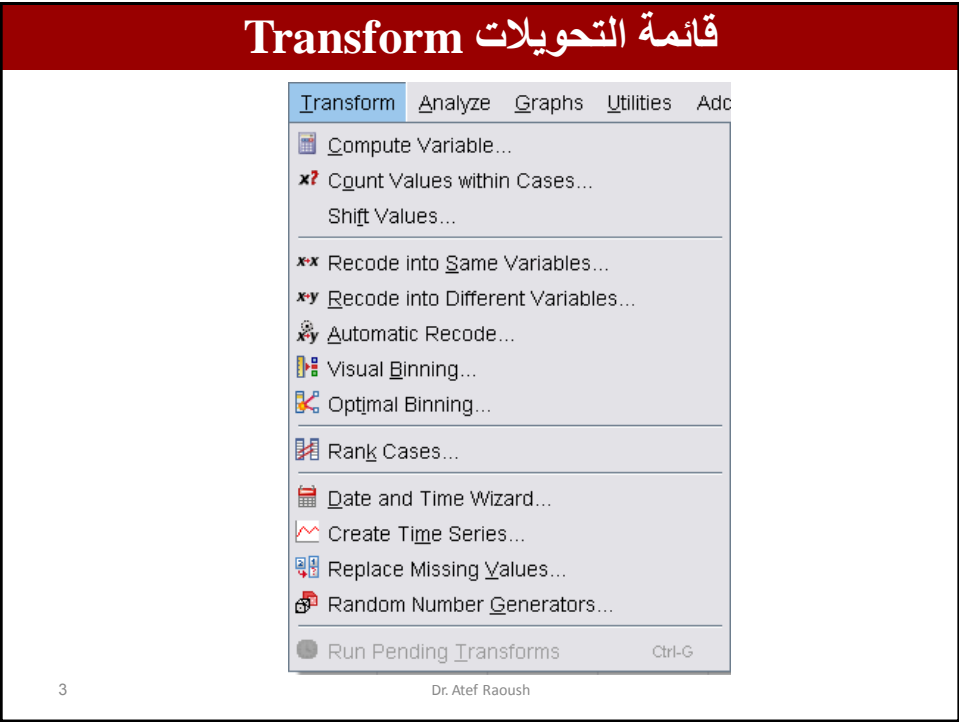

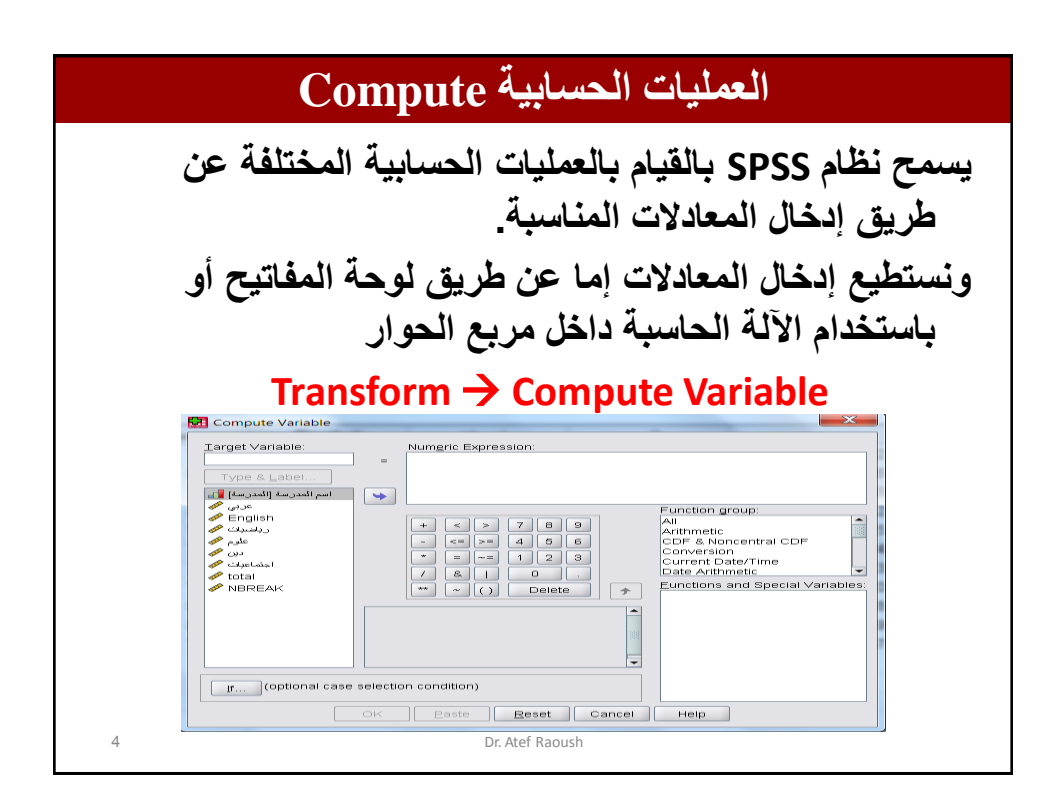

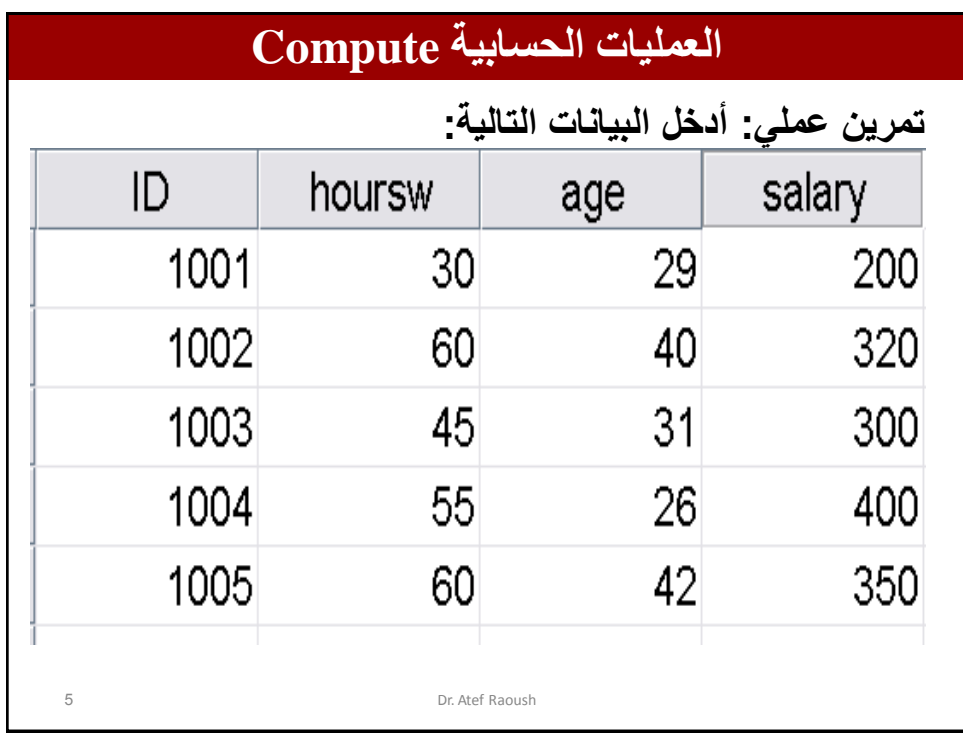

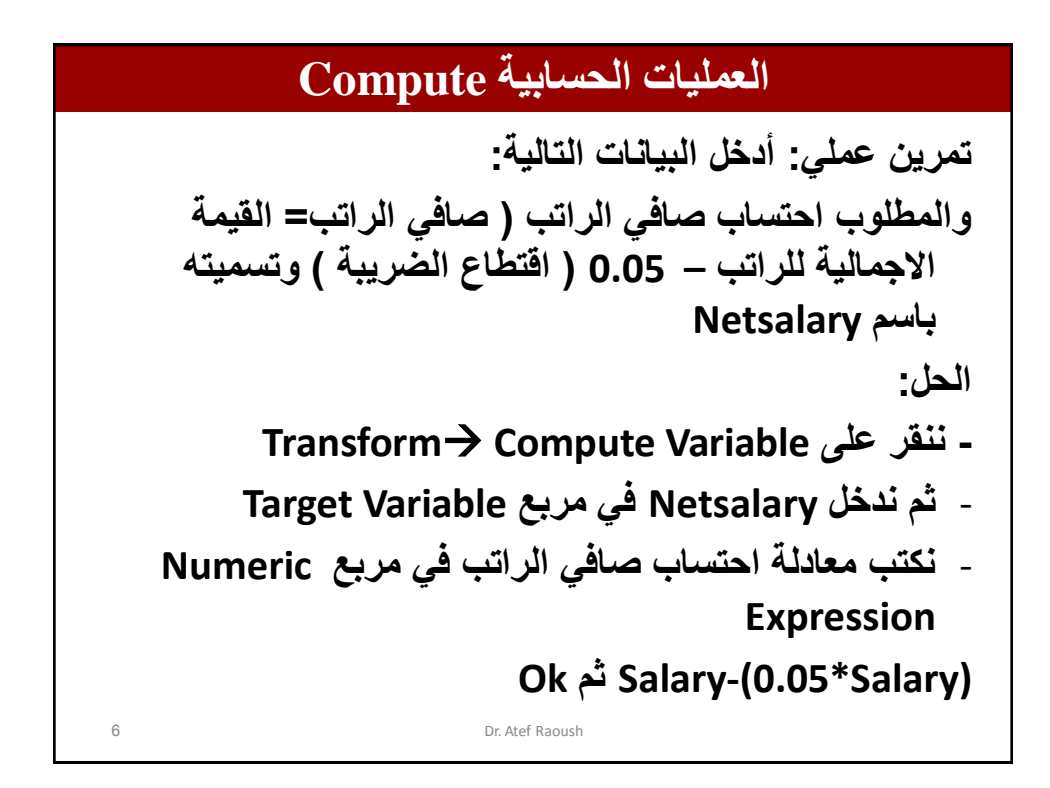

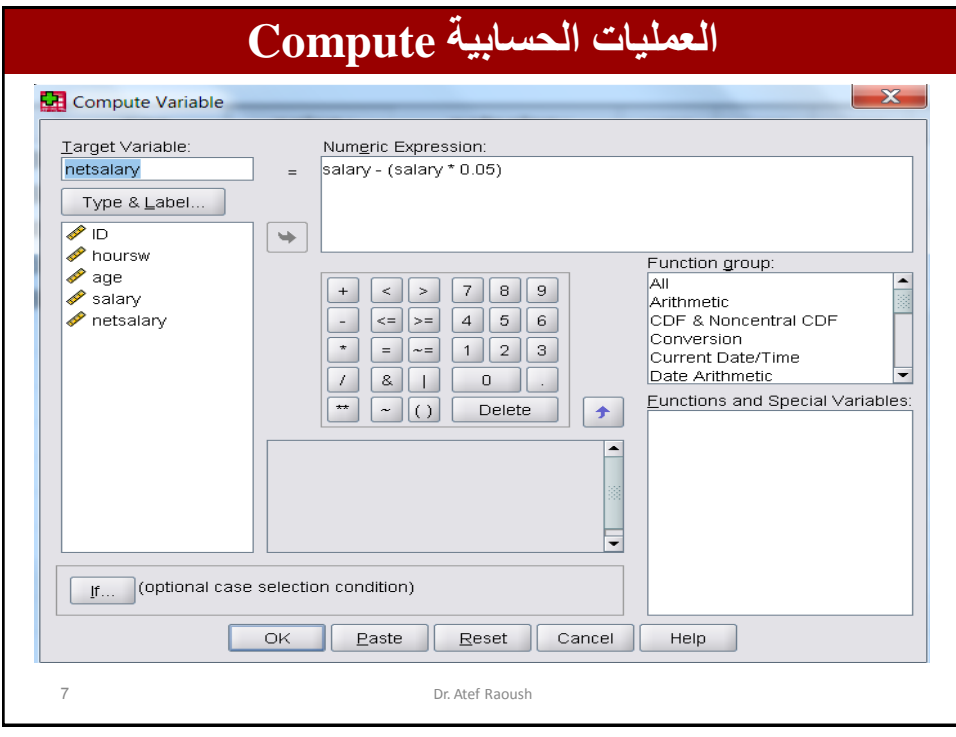

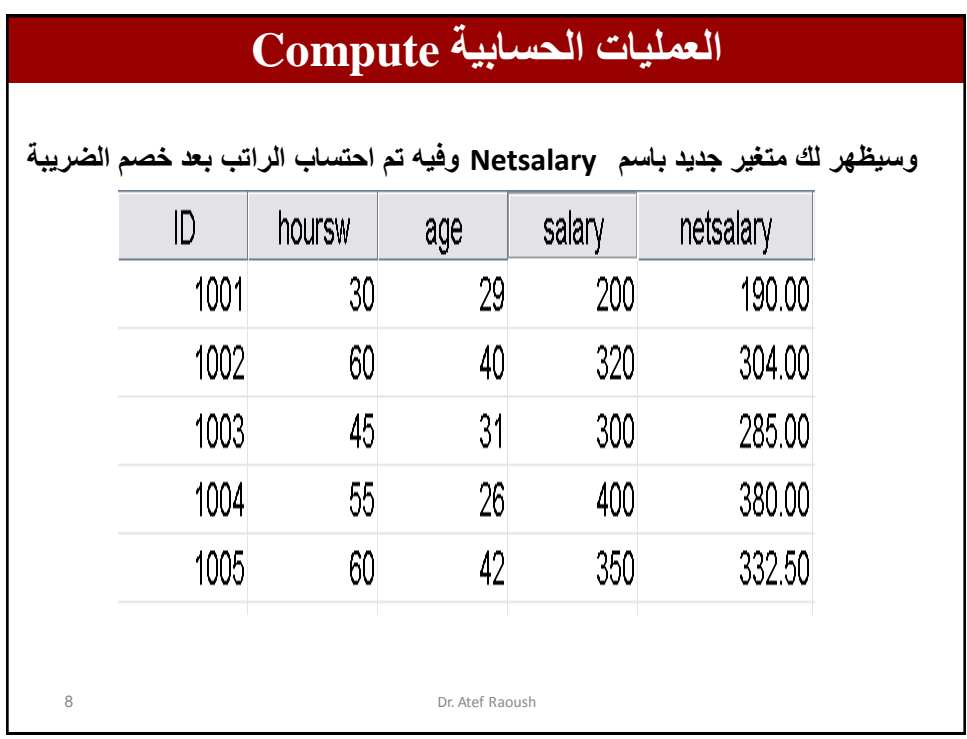

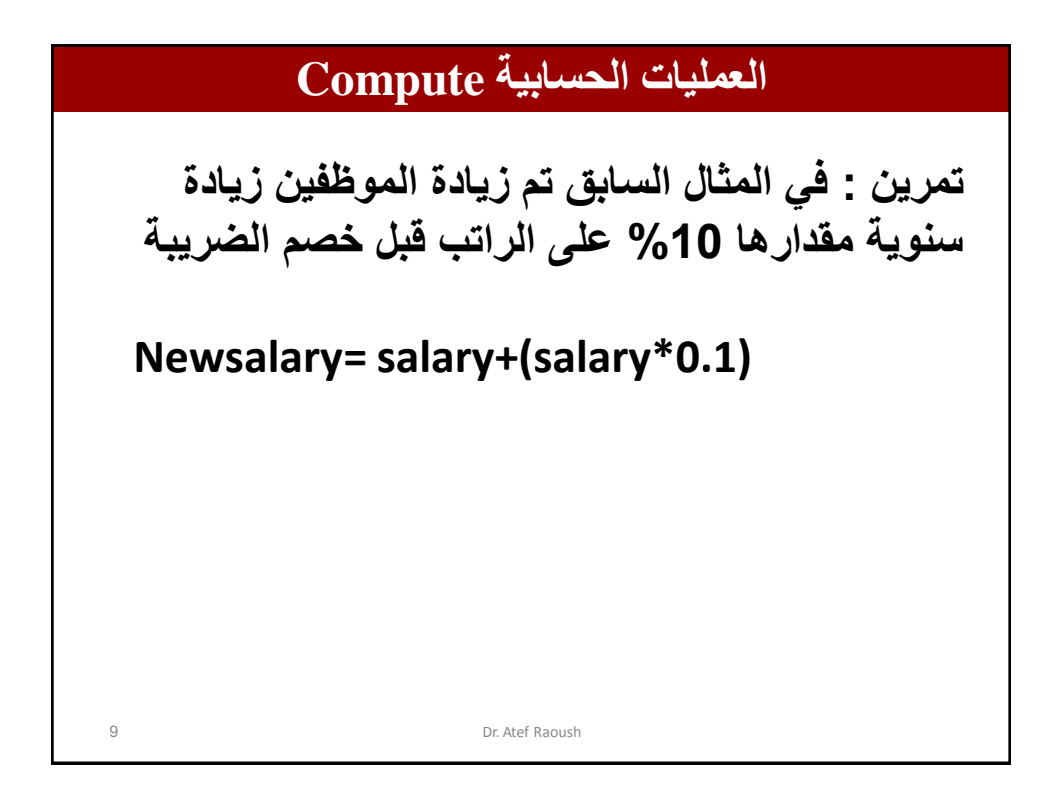

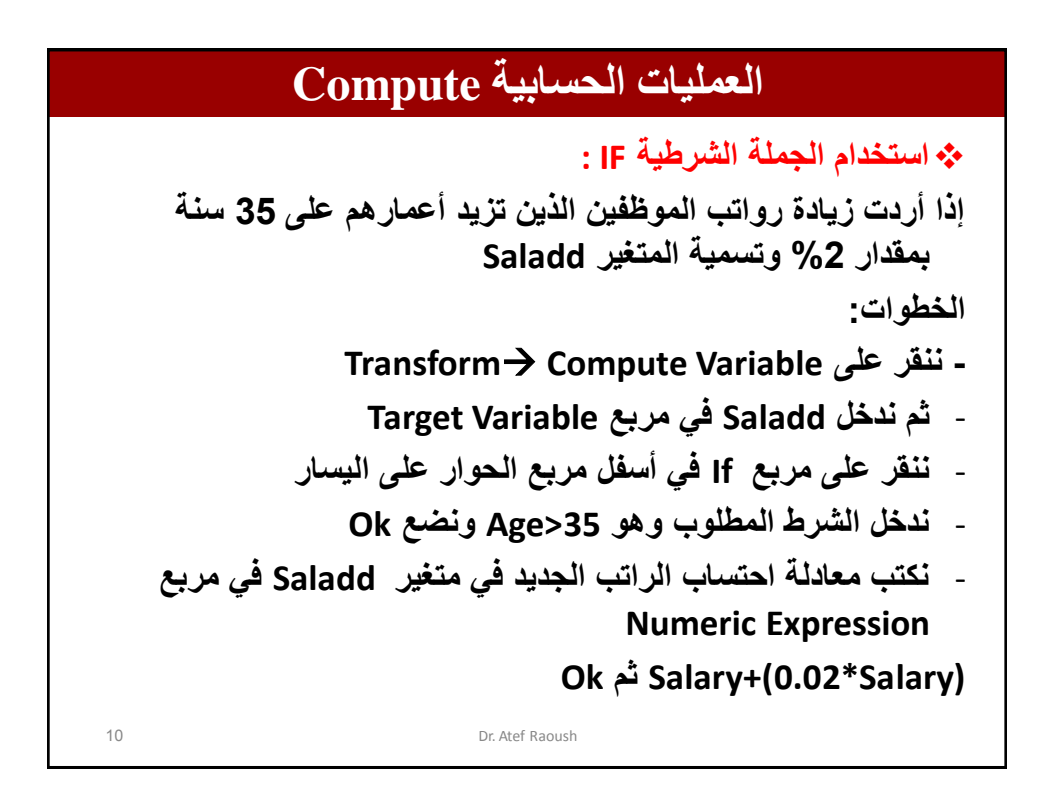

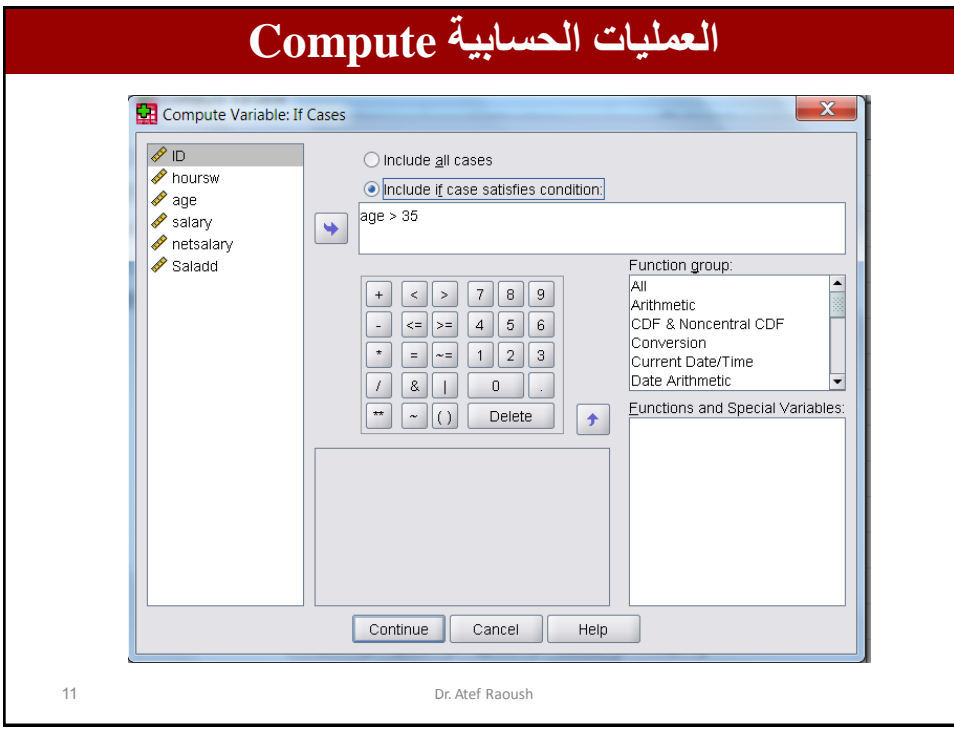

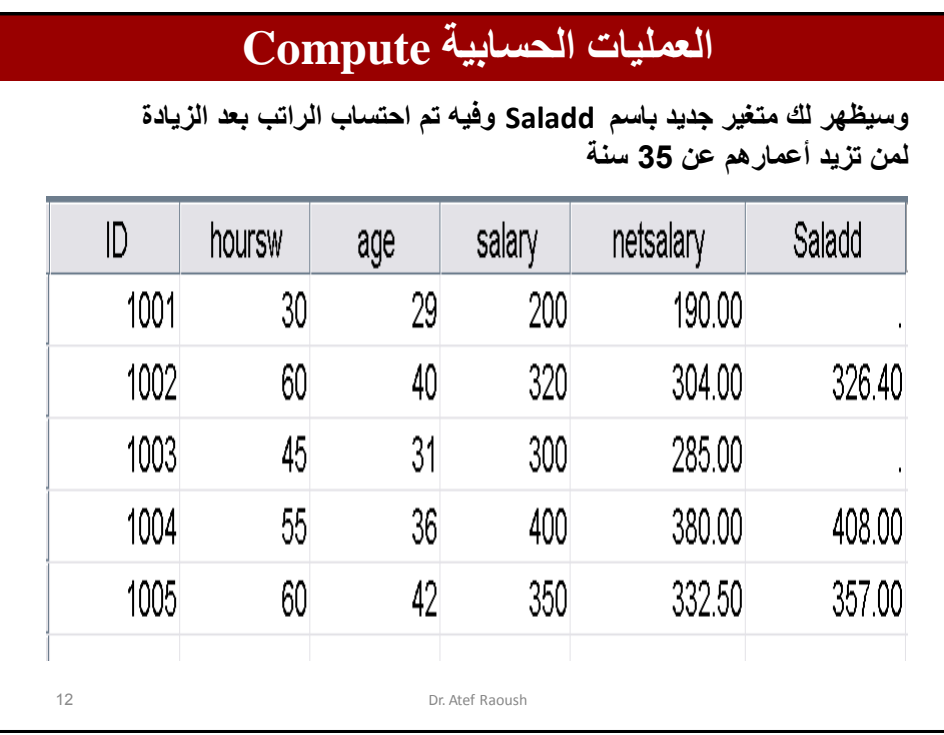

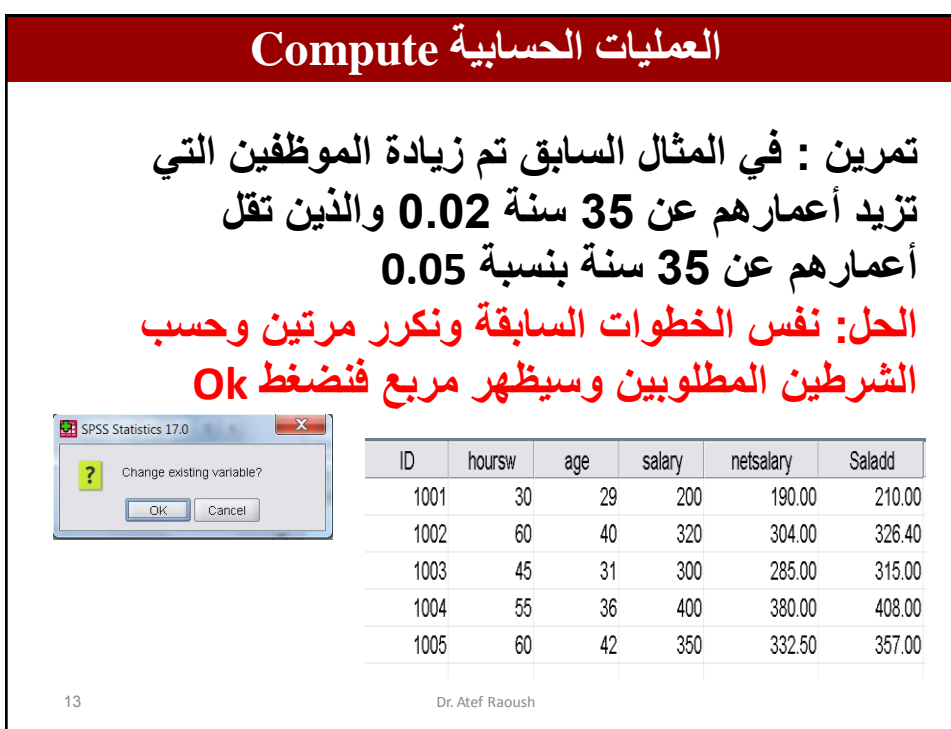

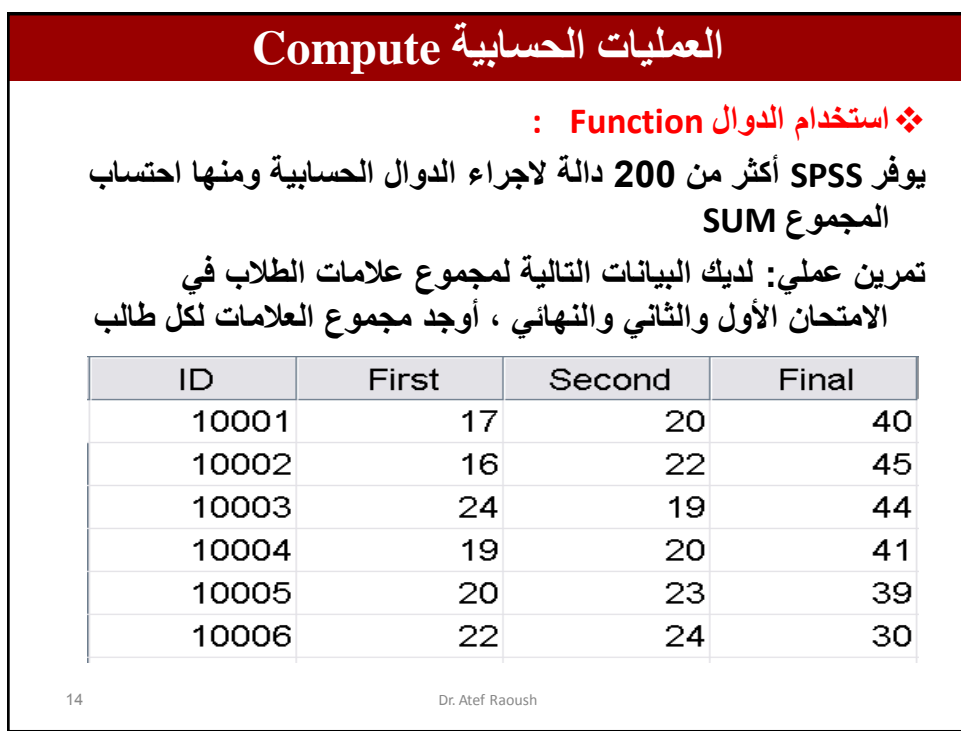

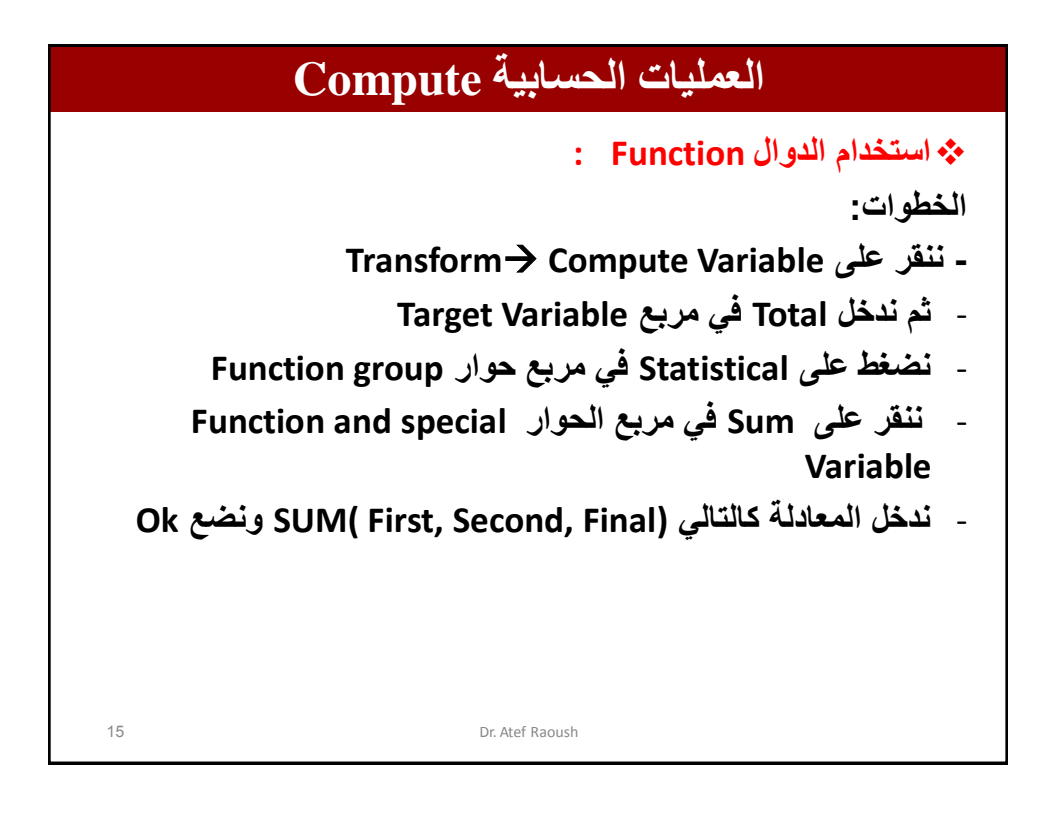

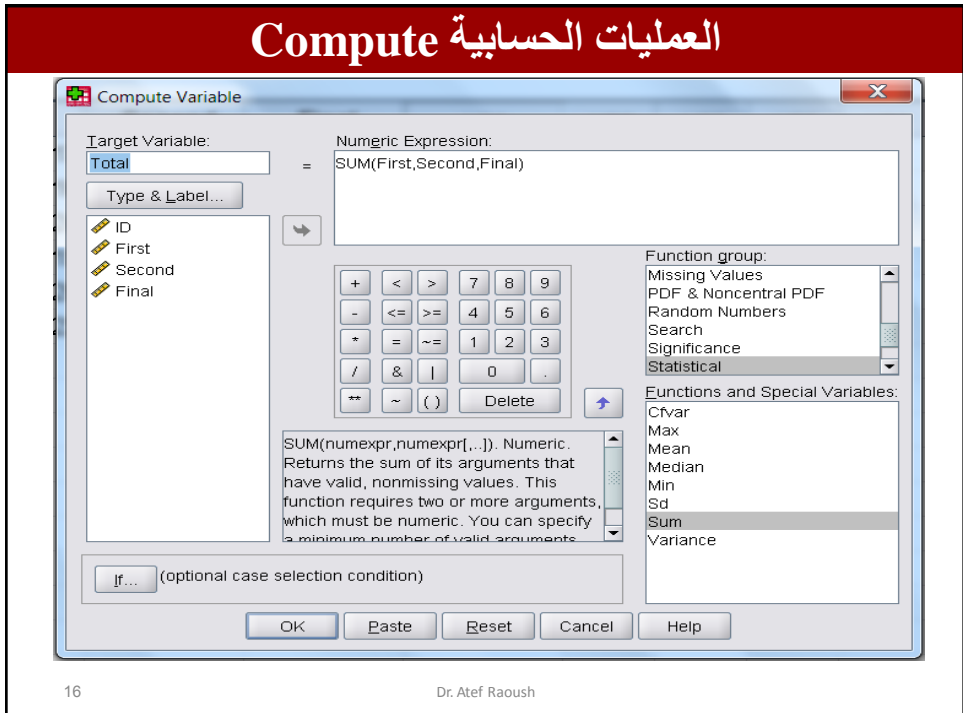

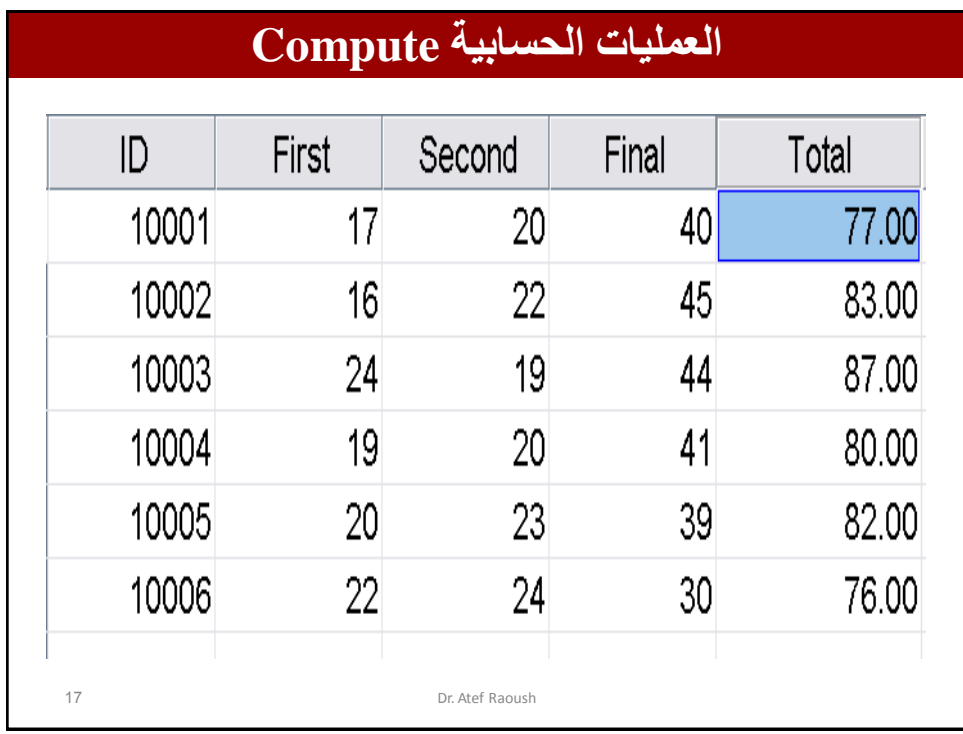

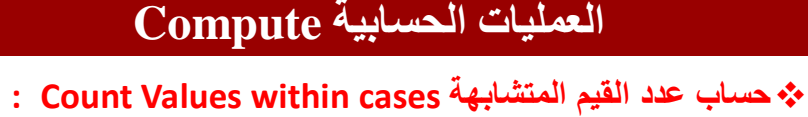

**ٌستخدم هذا األمر لحساب عدد القٌم المتشابهة مثال عمل:ً**

**المثال التالً ٌمثل الواجبات البٌتٌة لمجموعة من الطلبة وعدد الواجبات 4 واجبات والقٌم 1 تعنً قام بالواجب وصفر تعنً لم ٌقوم بالواجب**

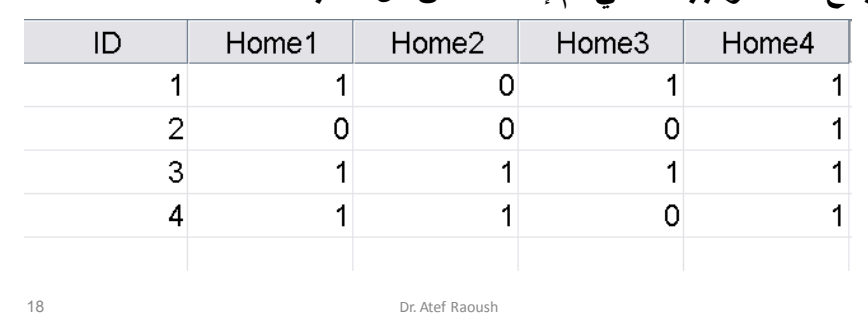

**اجمع عدد الواجبات التً تم إعدادها من كل طالب**

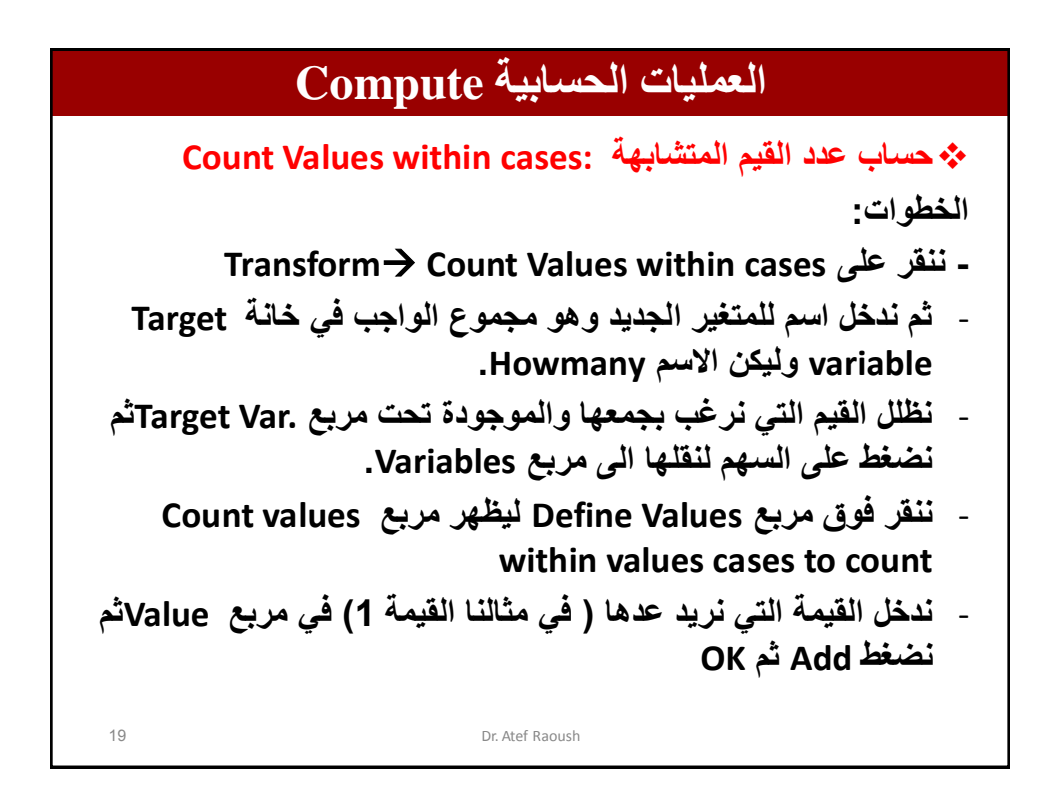

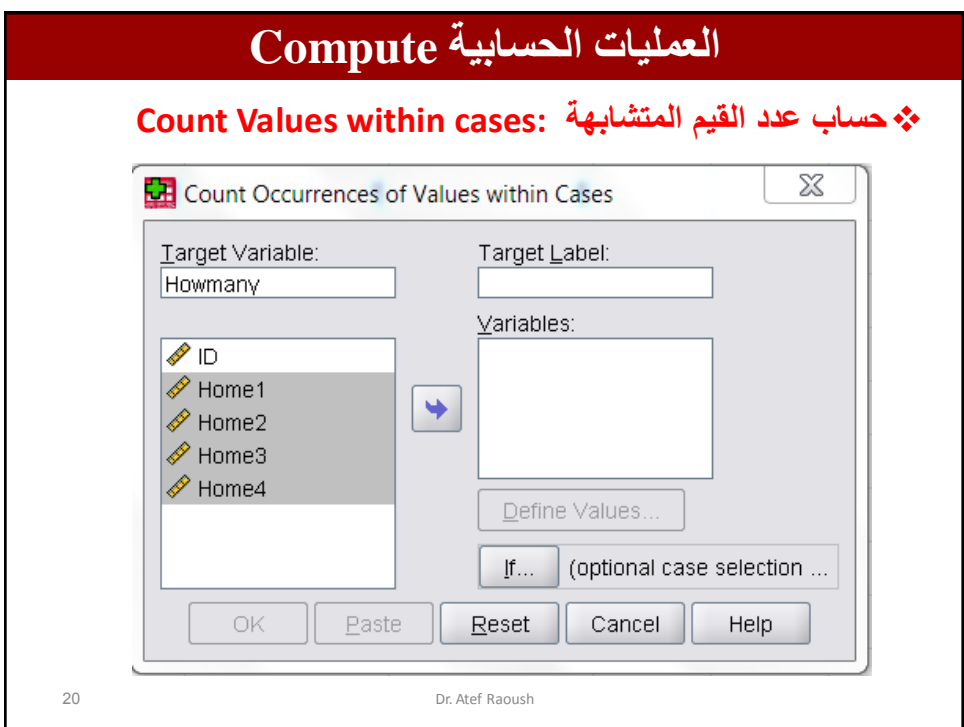

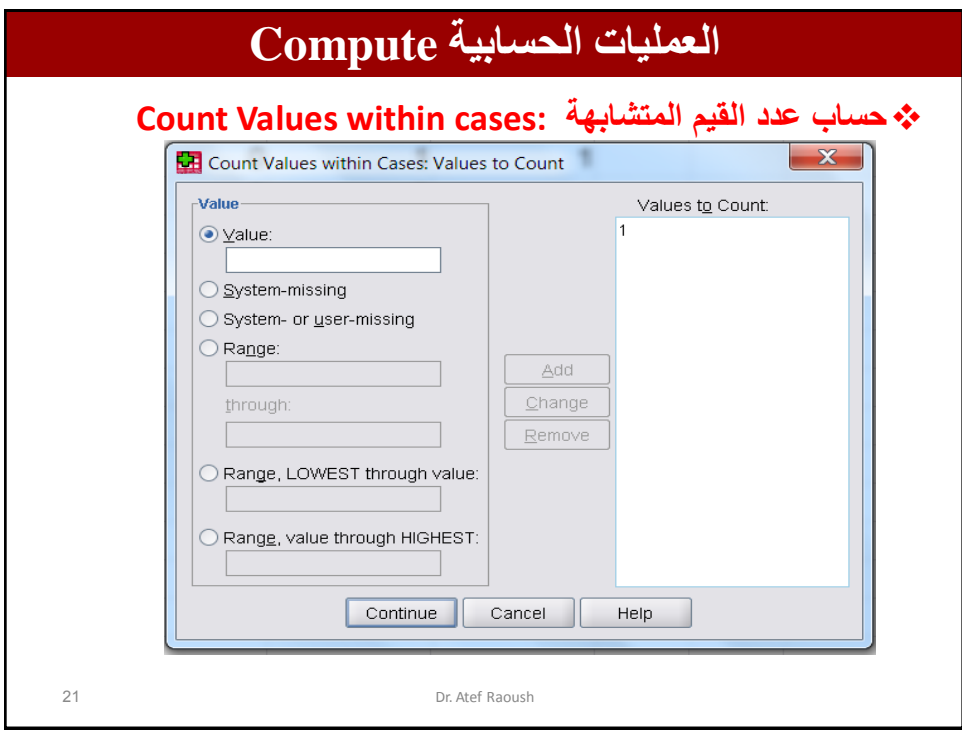

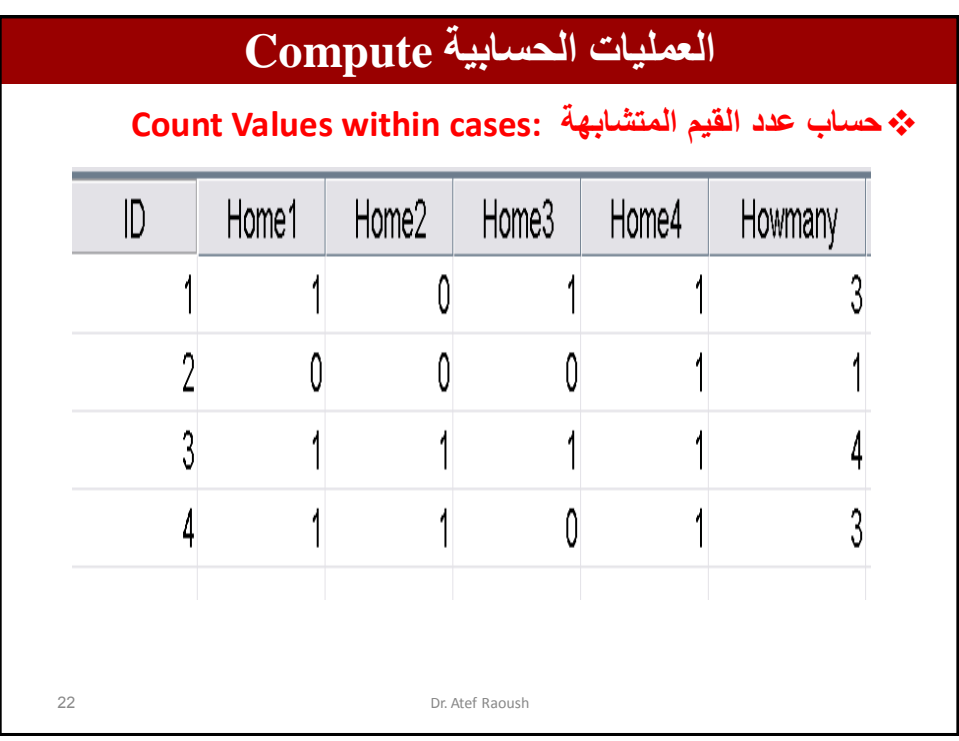

**العمليات الحسابية Compute** 23 Dr. Atef Raoush **إعادة الترمٌز Recode : نستخدم هذا األمر فً حال الحاجة إلى تقسٌم بعض المتغٌرات إلى فئات مثل الراتب والعمر كل فئة تحتوي على عدد من قٌم الرواتب، ولكن نحتاج إلى الحفاظ على القٌمة األصلٌة المدخلة سابقا والرغبة فً إضافة متغٌر جدٌد بهذه الفئات نلجأ إلى استخدام أمر Recodeوٌقسم هذا األمر إلى نوعٌن: -1 إعادة الترمٌز باستخدام متغٌر جدٌد into Recode .different Variable -2 إعادة الترمٌز فً المتغٌر نفسه same into Recode variable**

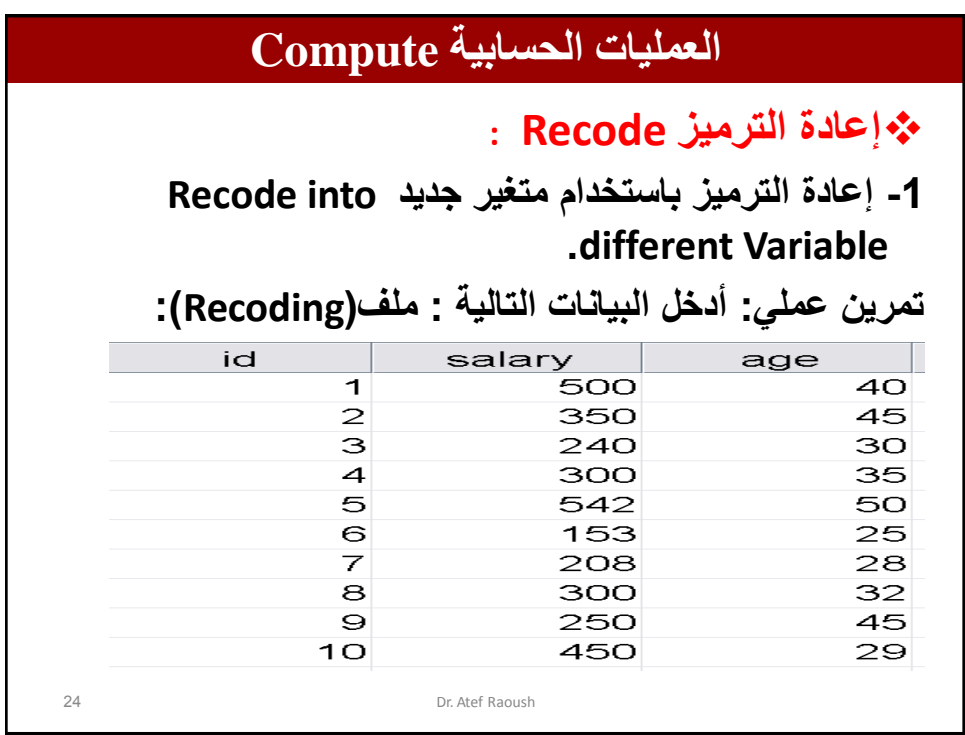

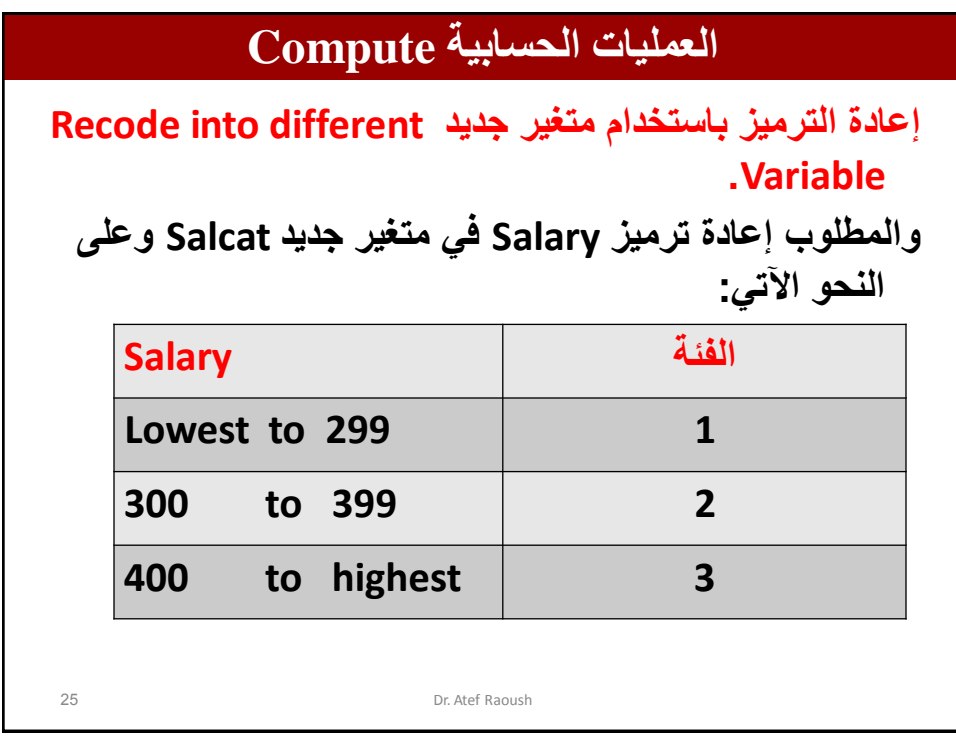

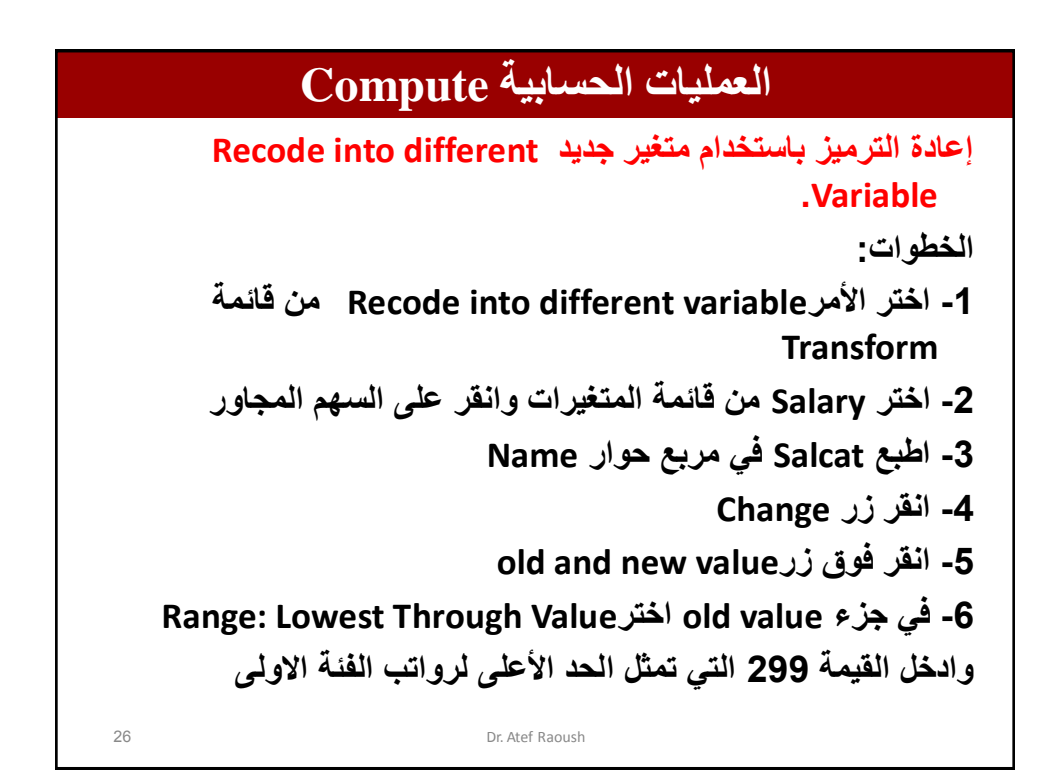

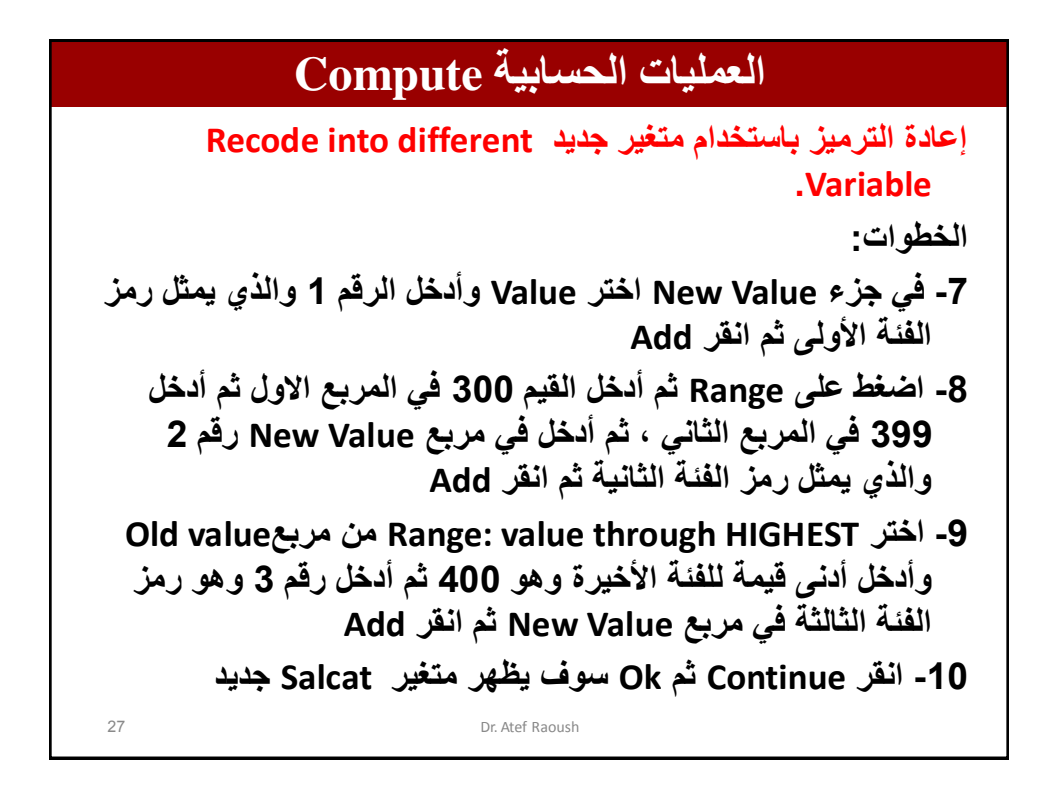

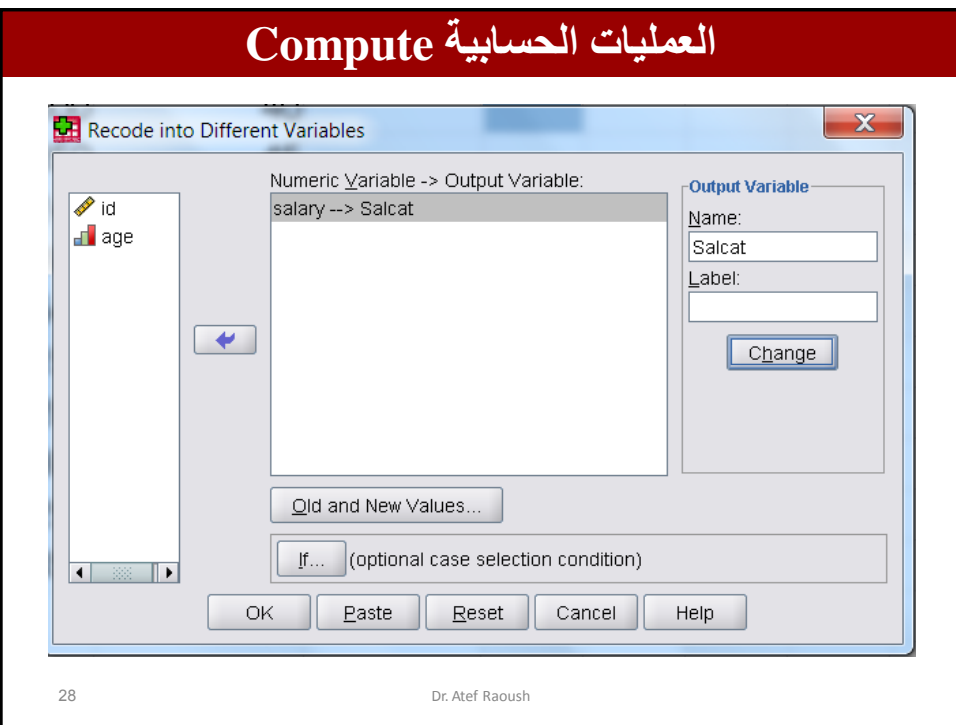

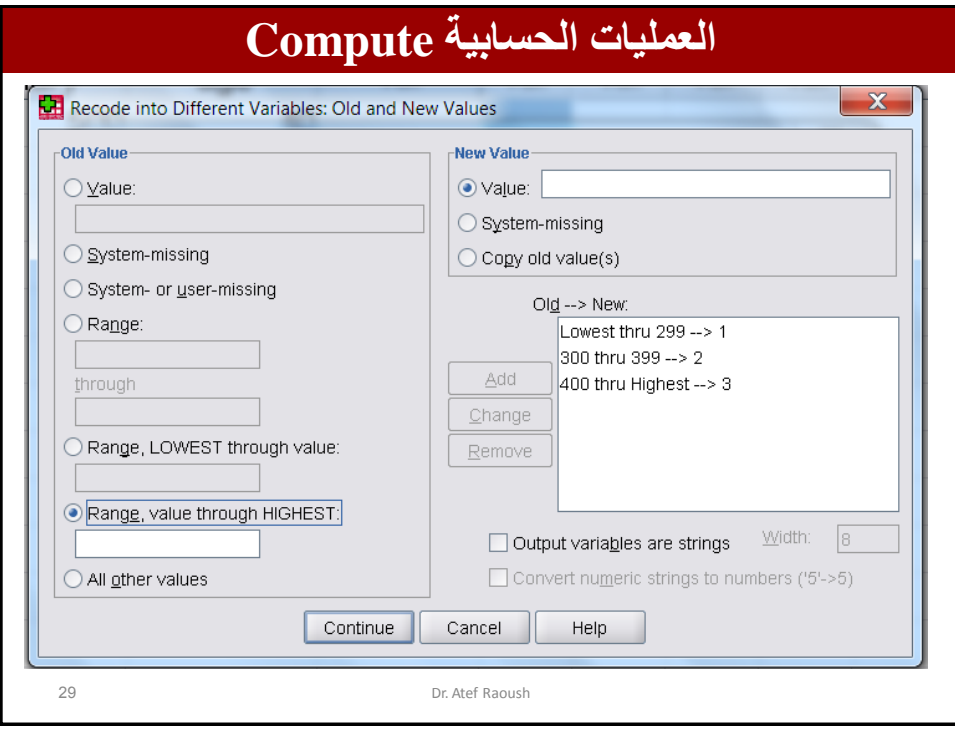

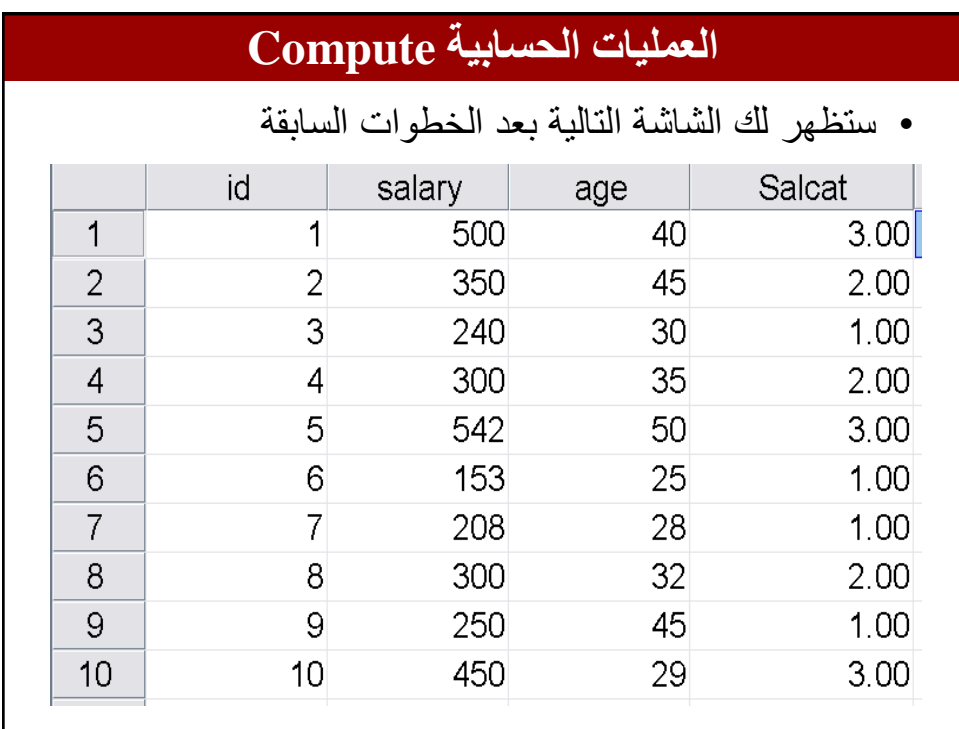

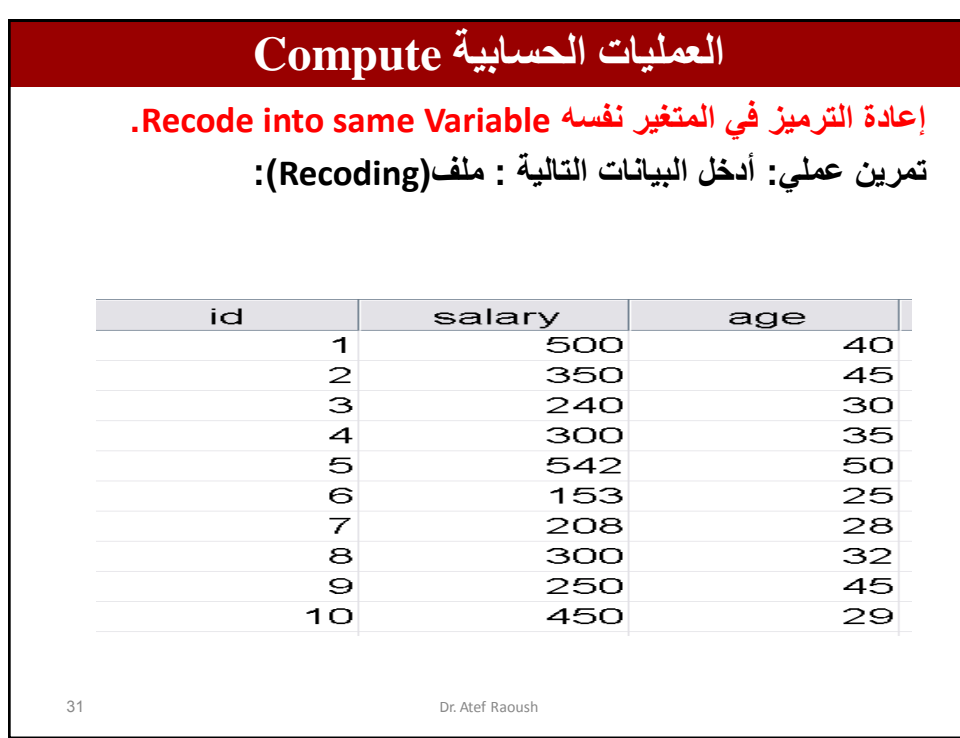

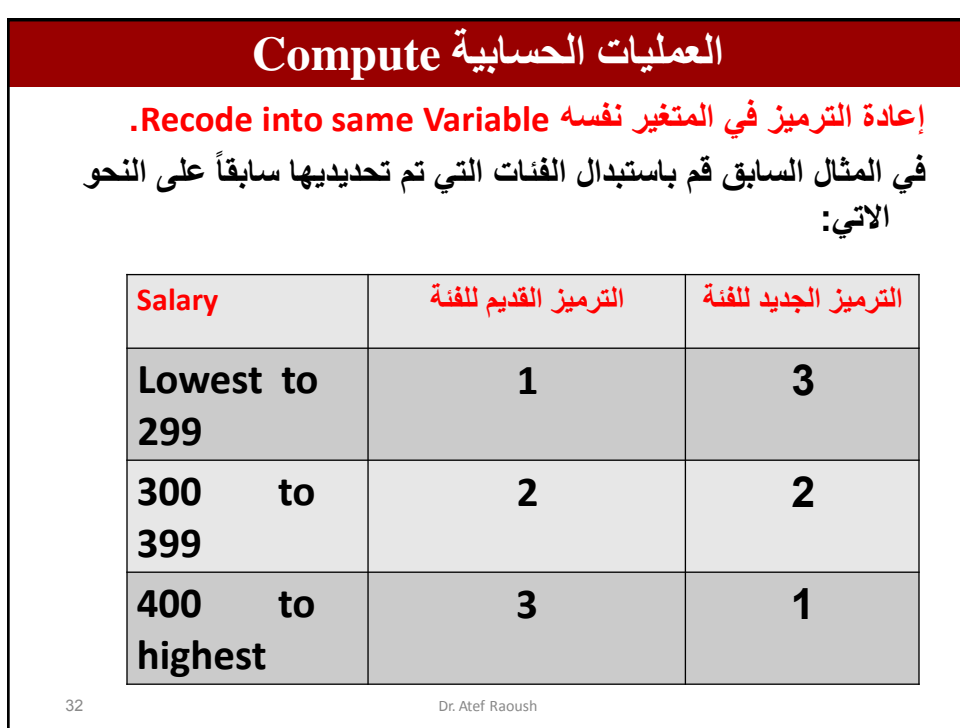

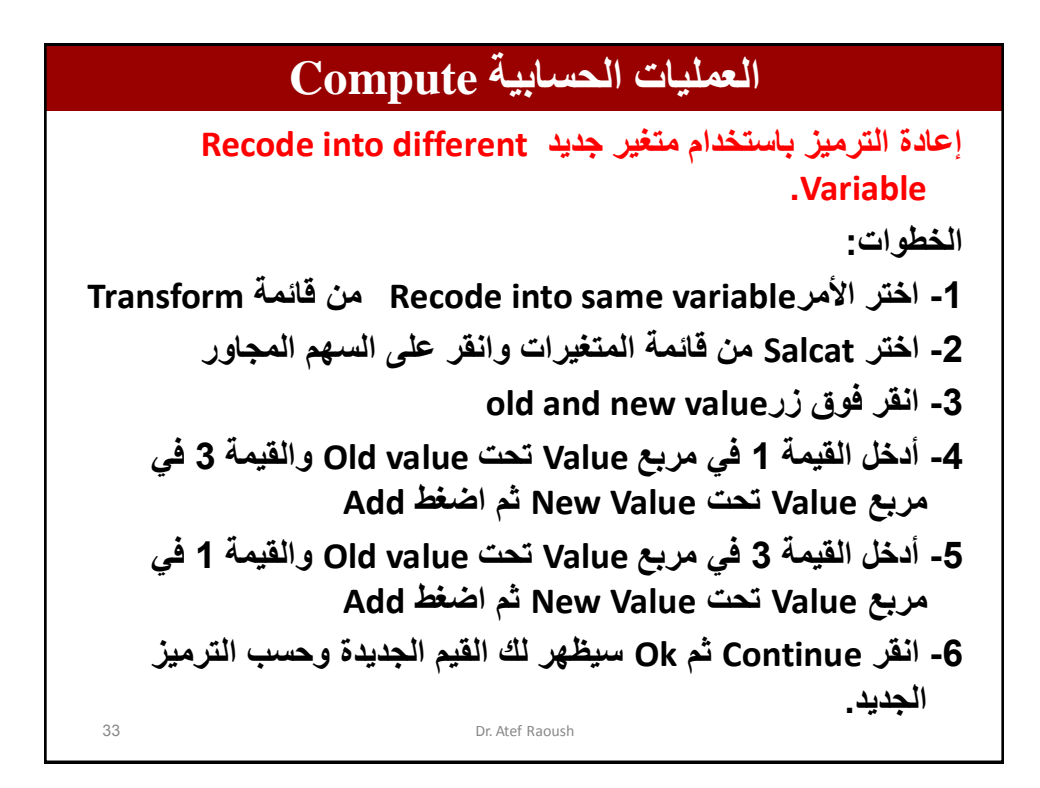

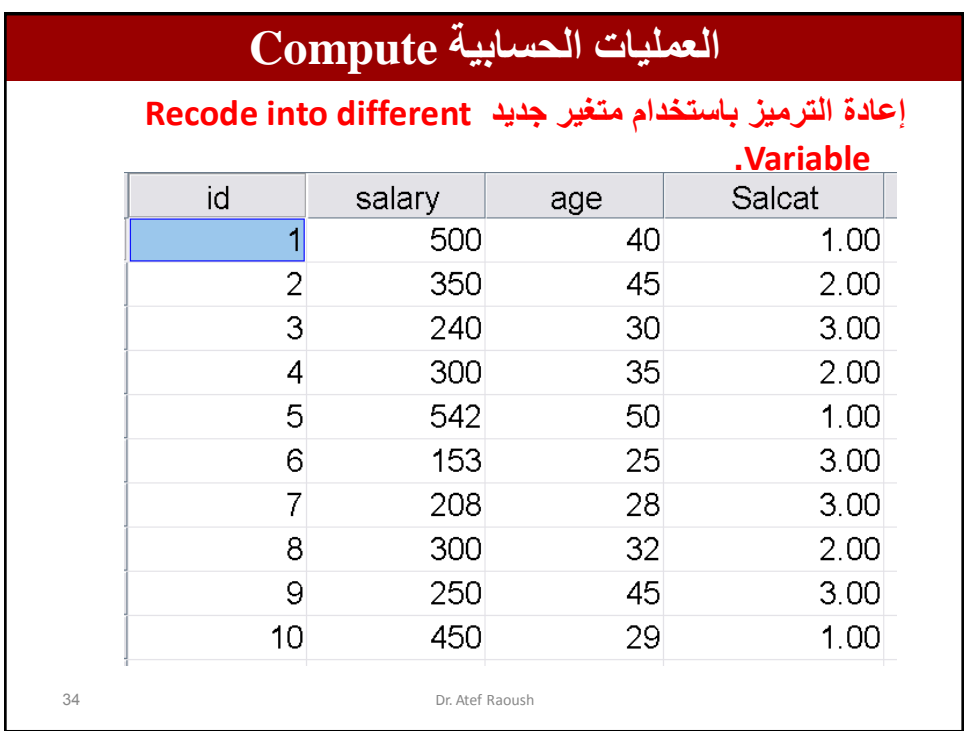

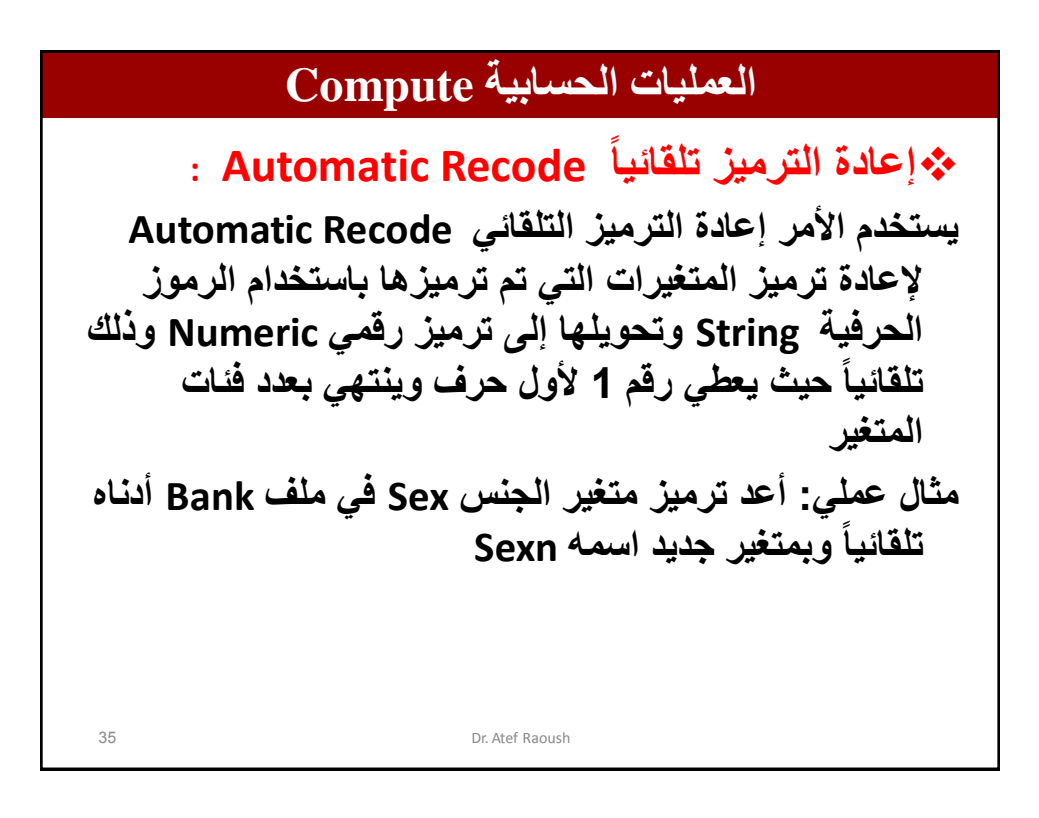

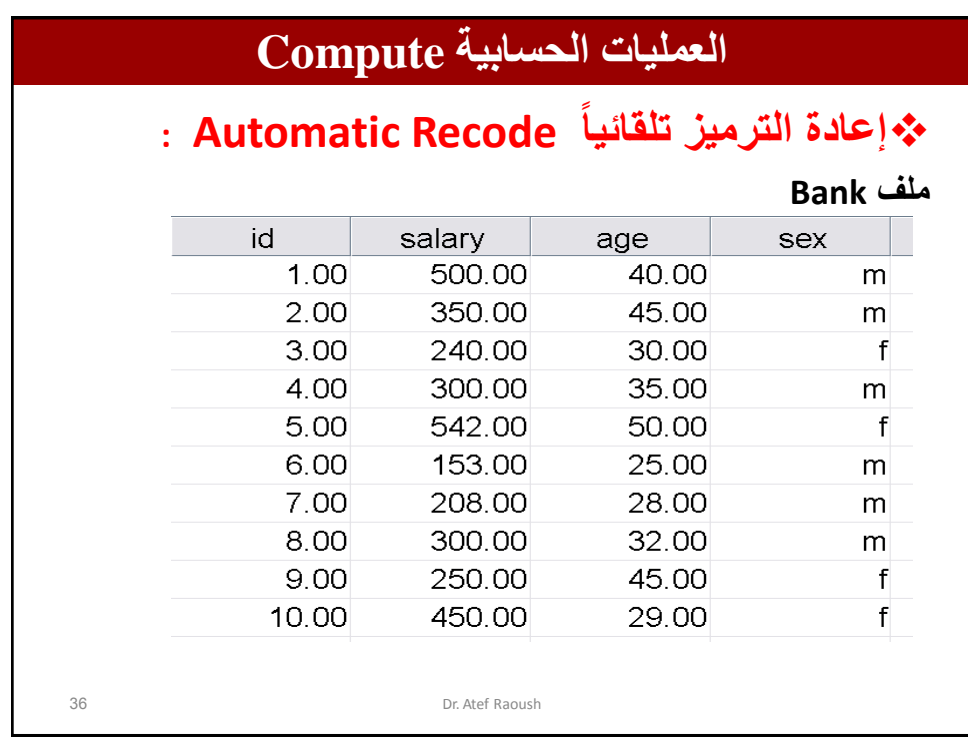

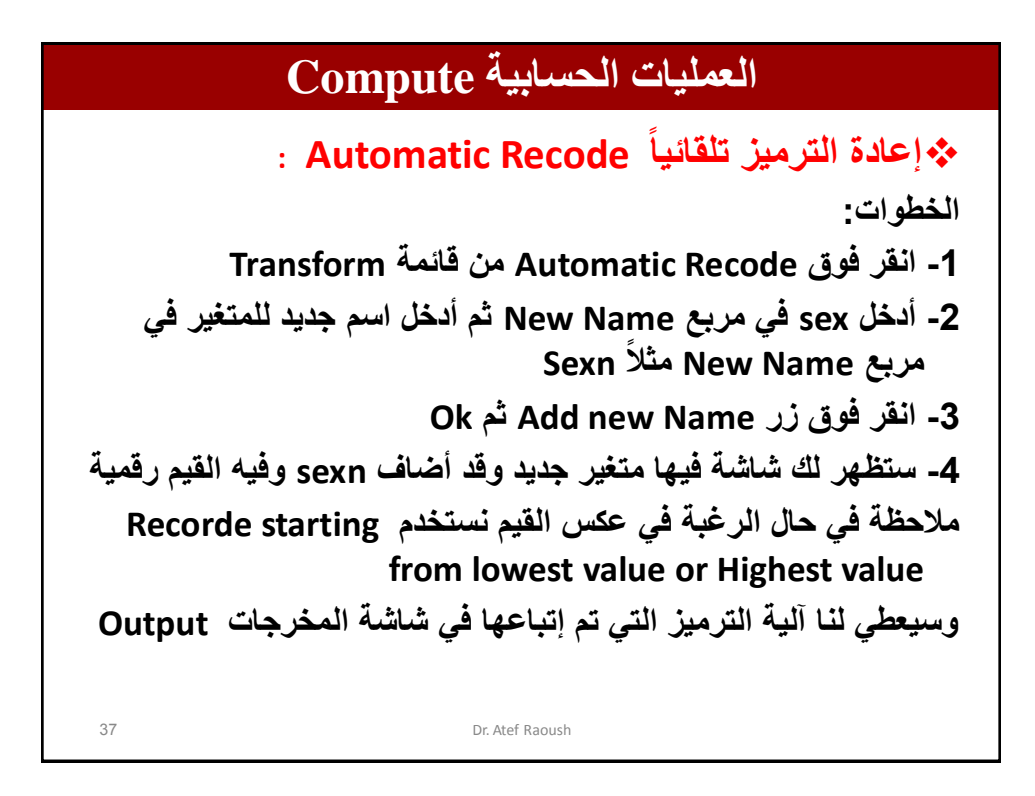

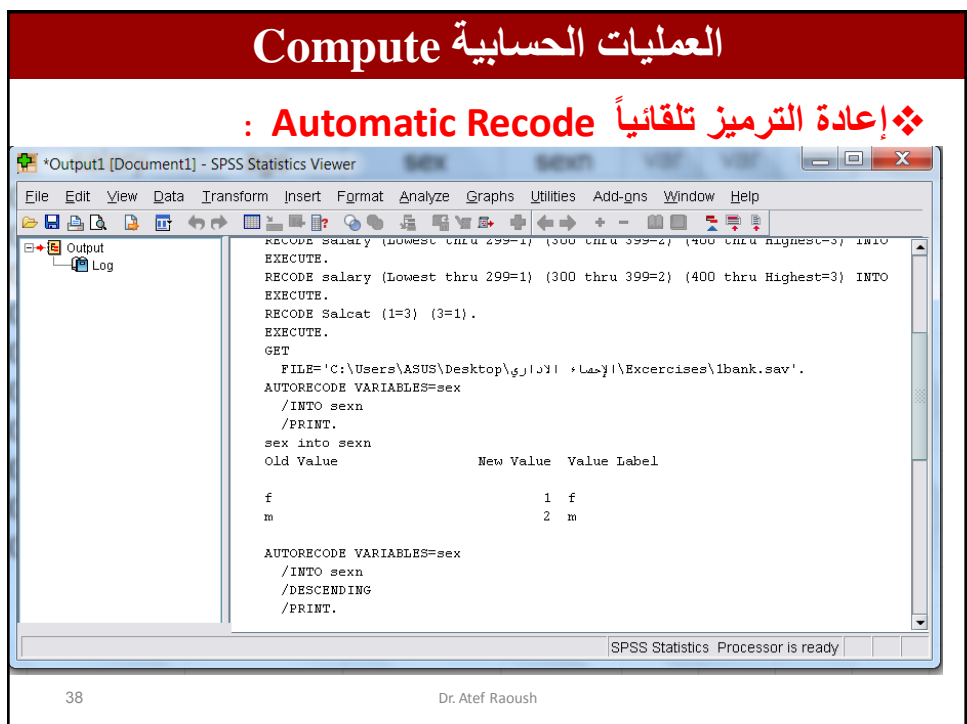

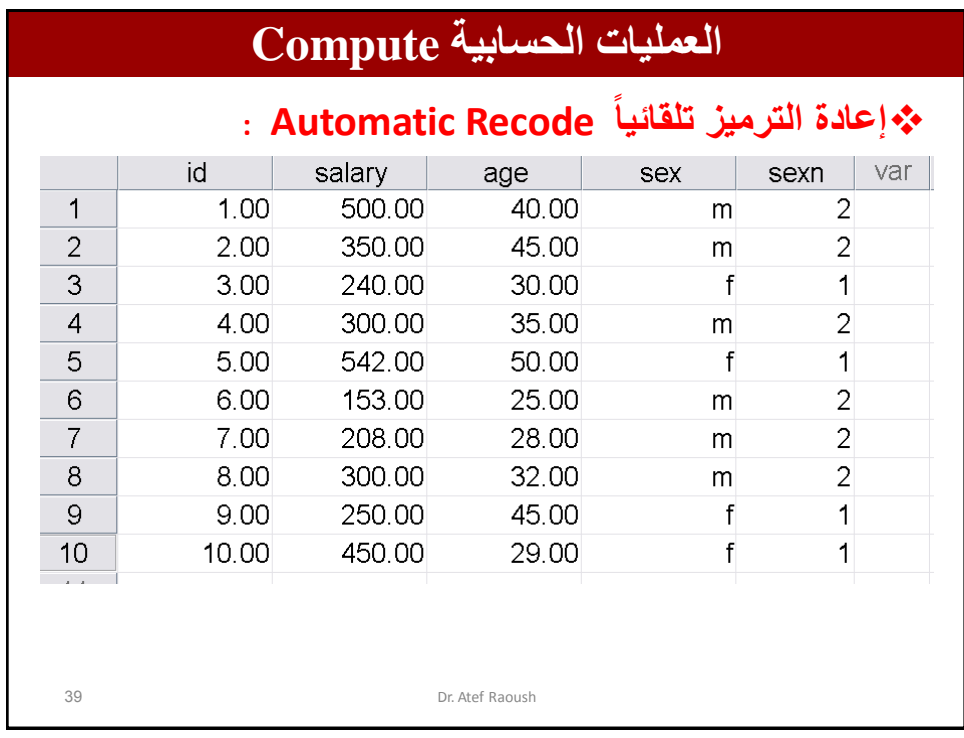

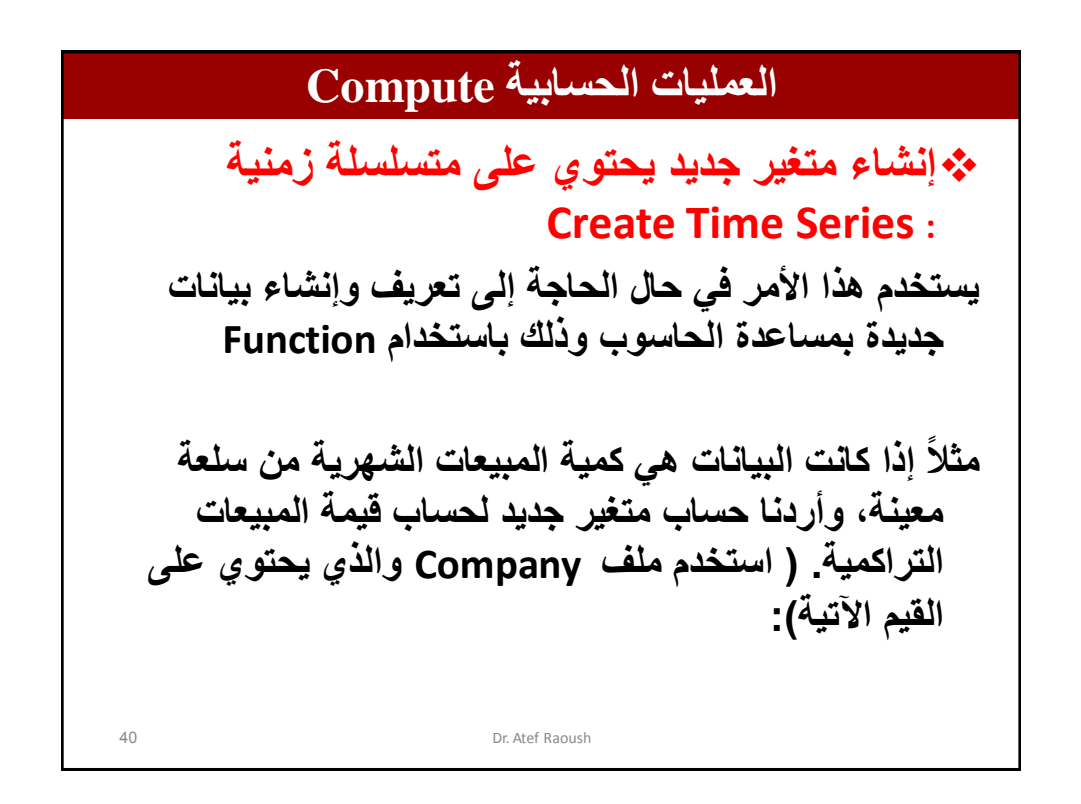

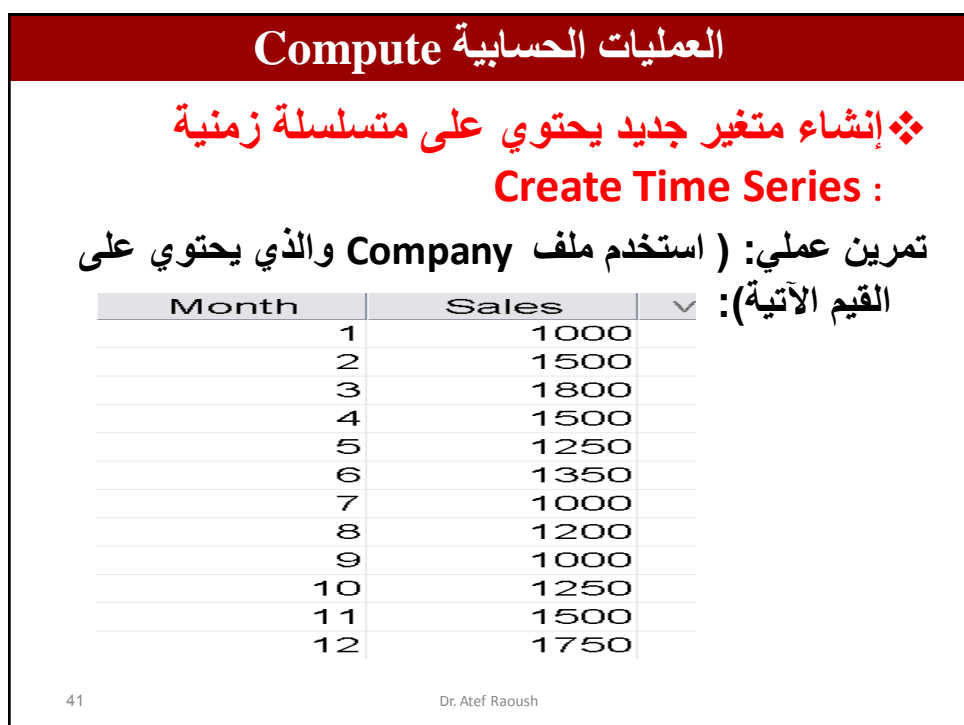

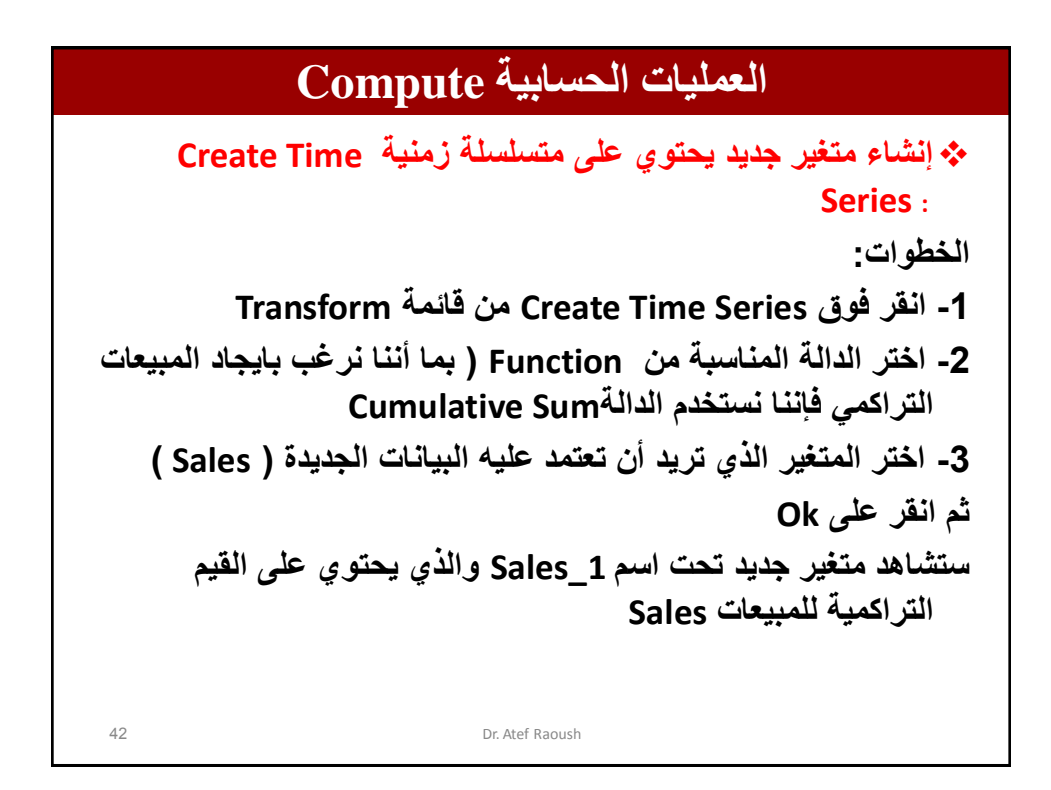

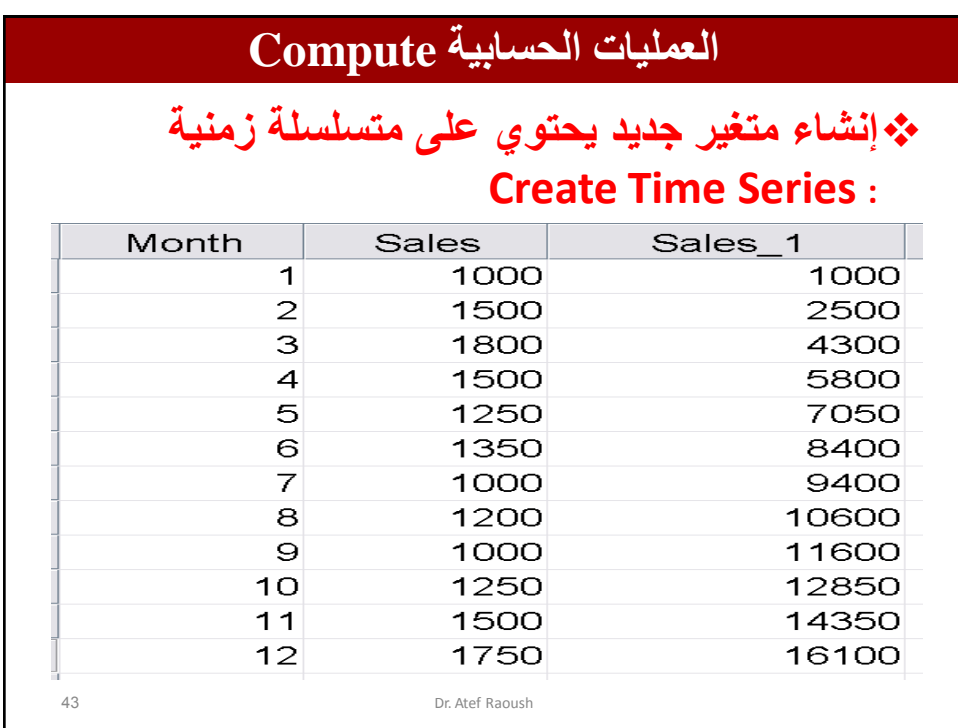

## **العمليات الحسابية Compute**

## **تبدٌل القٌم المفقودة :Values Missing Replace**

- **فً بعض األحٌان ٌكون هناك قٌم ناقصة )مفقودة( Missing وقد ٌتعذر جمع هذه القٌم فً الظروف العادٌة، فٌمكن تعوٌض هذه القٌم بقٌم تقرٌبٌة Estimated ، وٌكون تعوٌض القٌم المفقودة على الشكل اآلت:ً**
	- **- وسط العٌنة Mean Series حٌث ٌستخدمها للتعوٌض.**
		- **وسط القٌم المجاورة point nearby Mean**
	- **الوسٌط للقٌم المجاورة points nearby of Median**
	- **التقرٌب الخطً interpolation Linear حٌث ٌتم تقرٌب آخر قٌمة قبل القٌمة**  المفقودة وأول قيمة بعد القيمة المفقودة، ولا يتم التعويض ف*ي* حالة فقدان أي **واحدة منهما.**
	- **النزعة الخطٌة point at trend Linear وهنا تحسب معادلة الخط للعٌنة وٌتم اختٌار واحدة من القٌم المحسوبة على الخط**

44 Dr. Atef Raoush

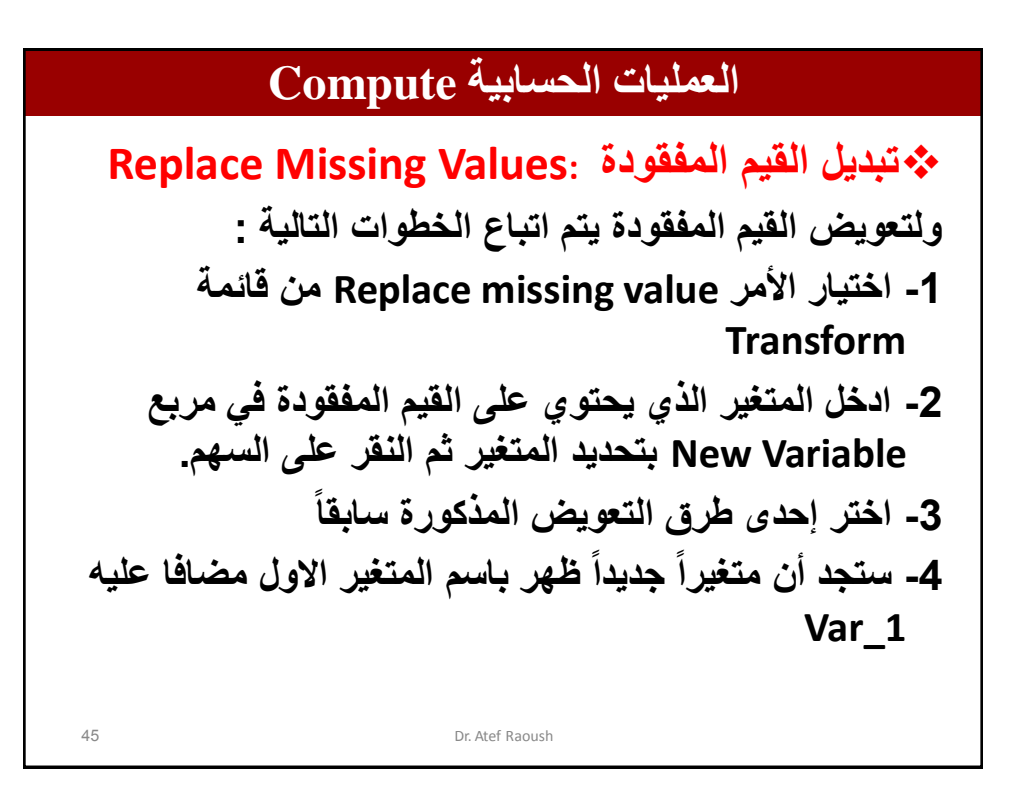

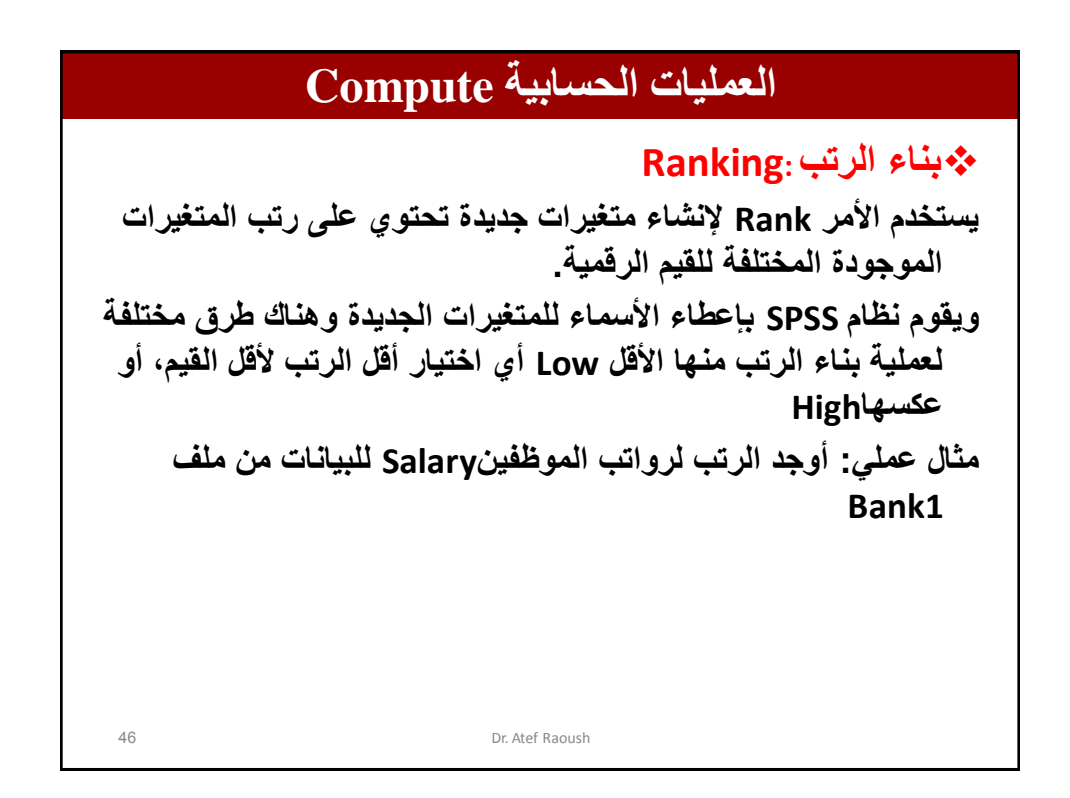

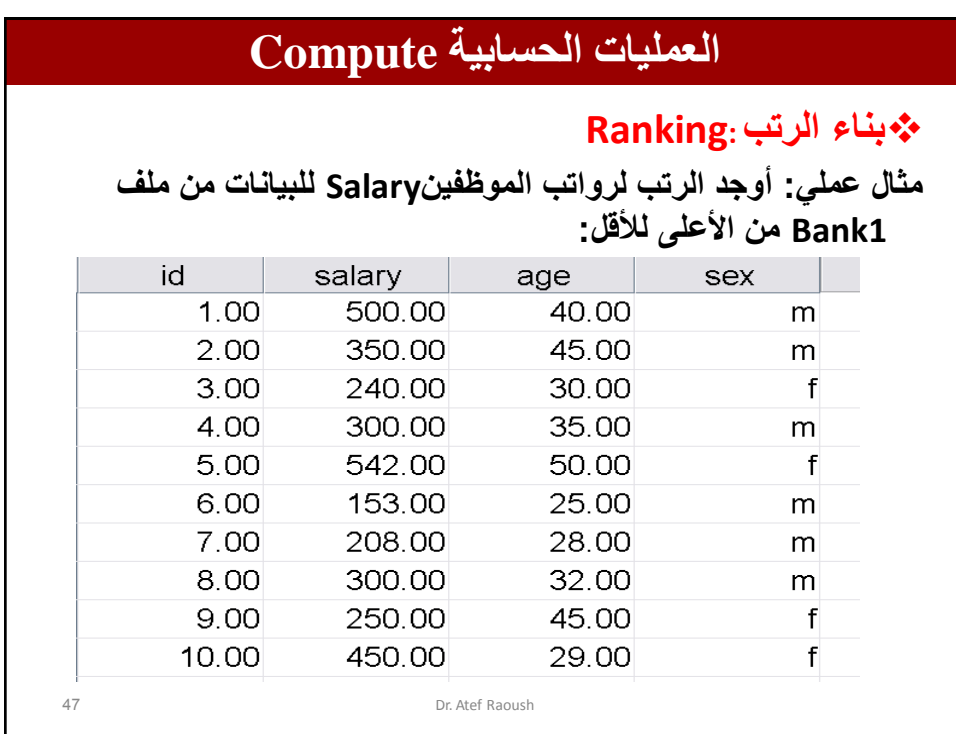

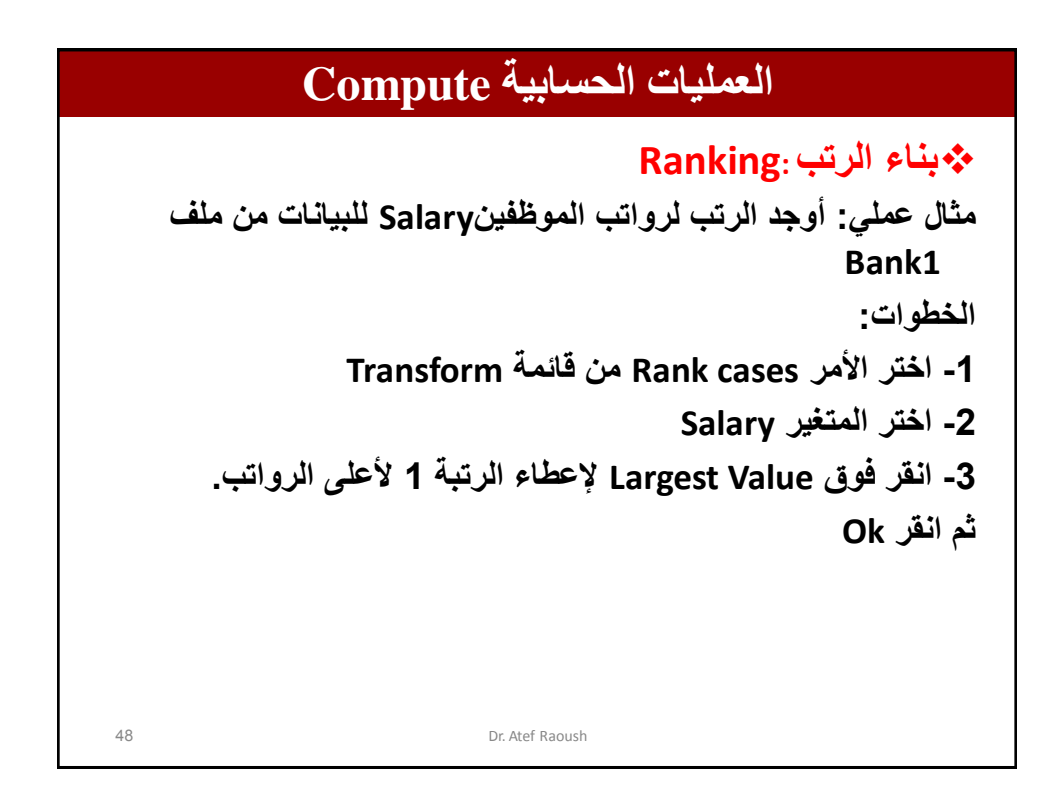

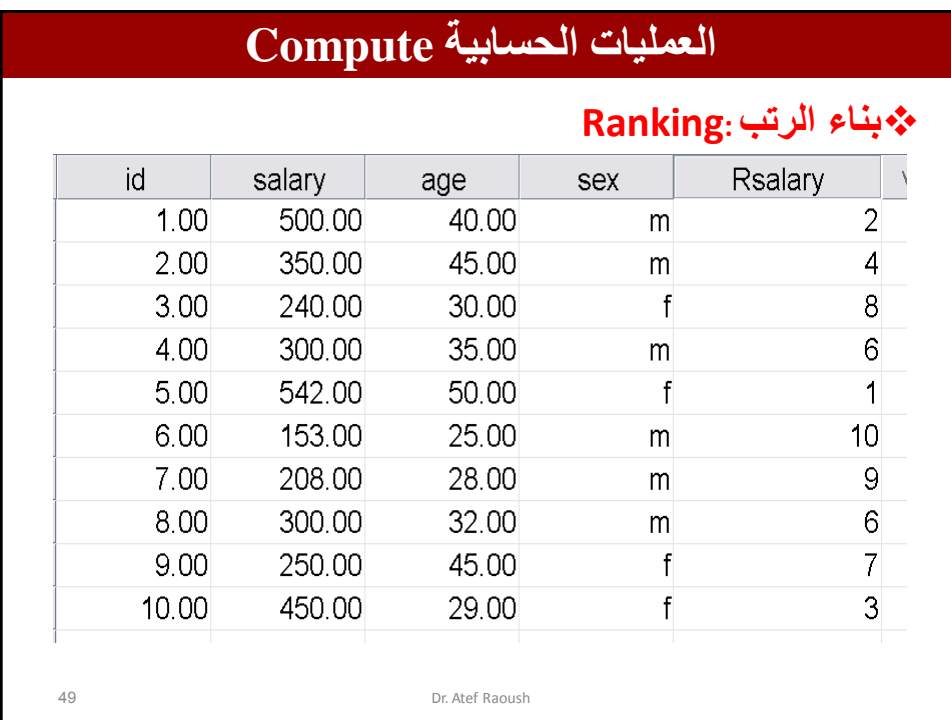

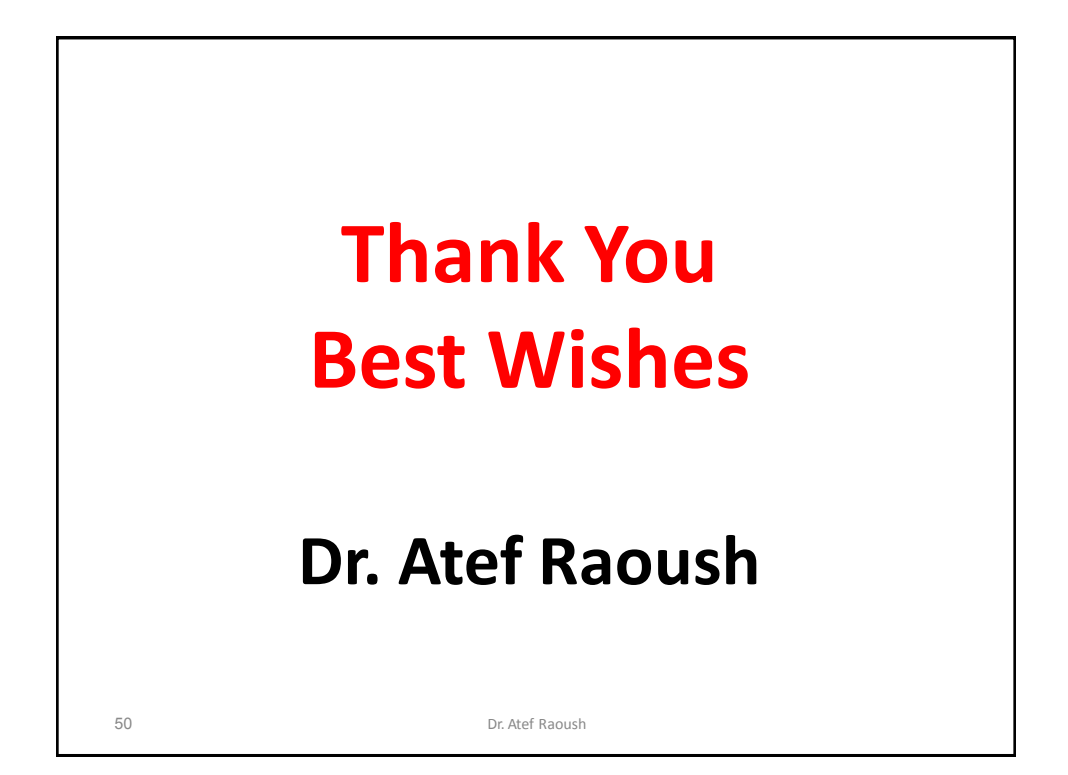